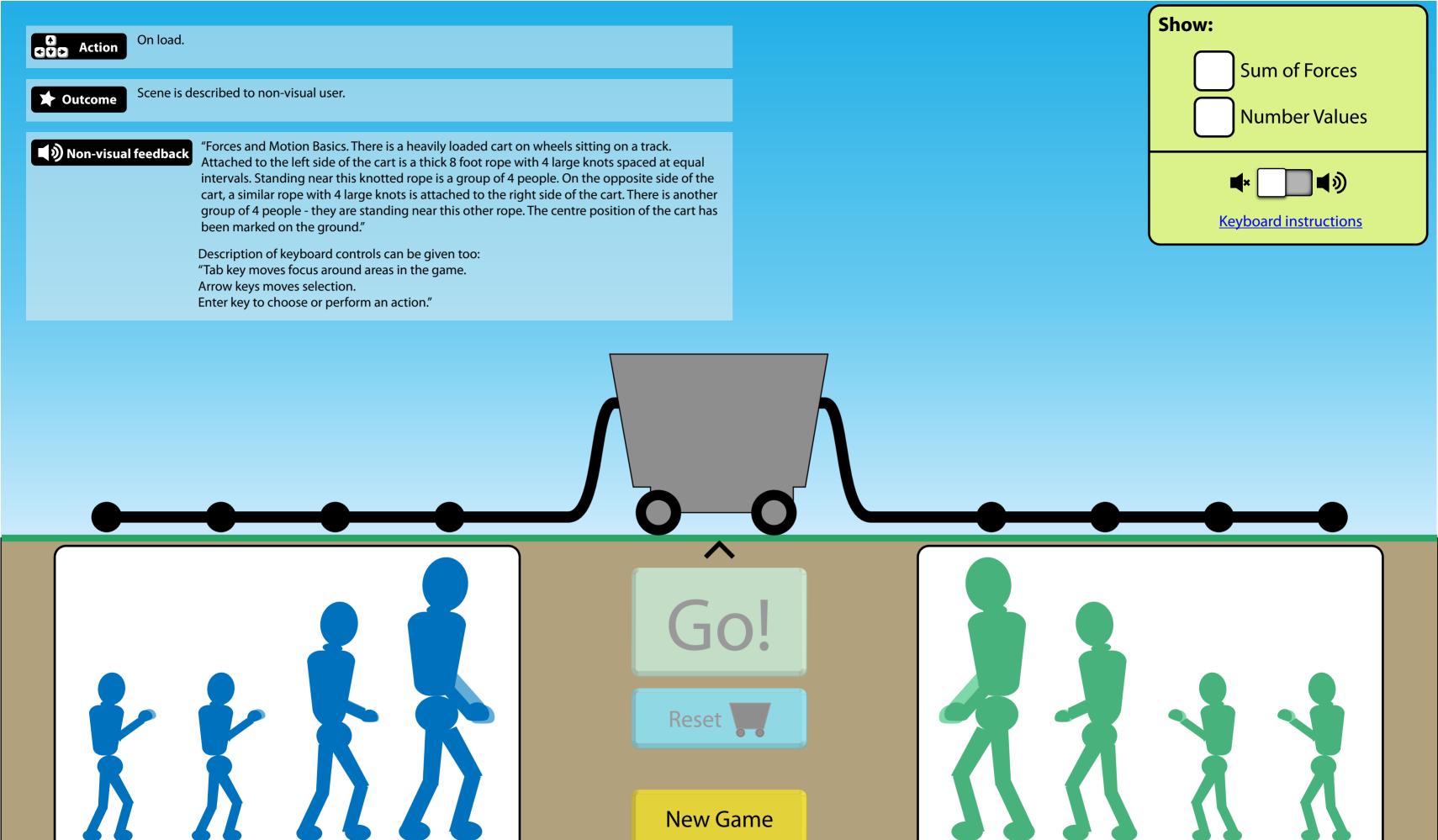

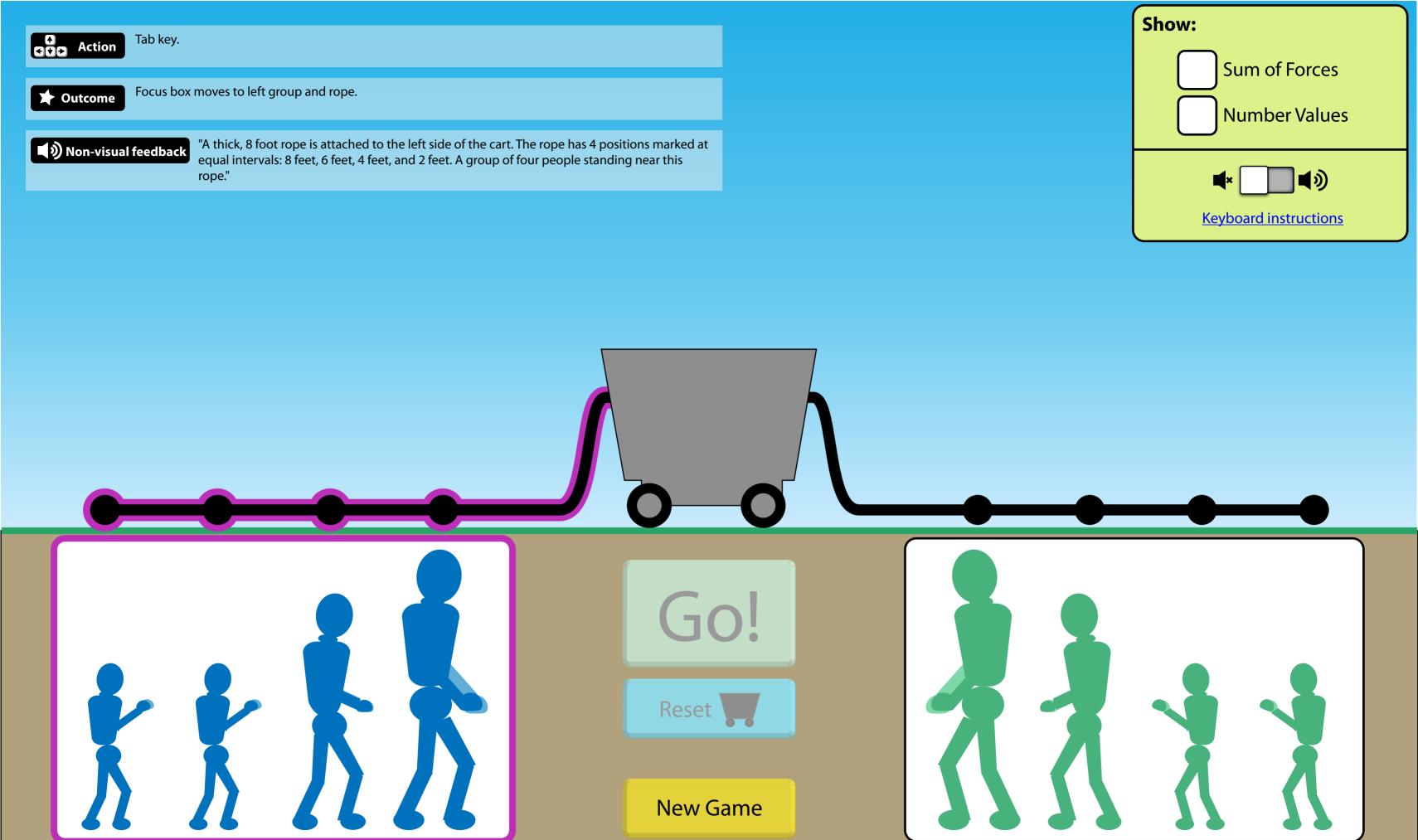

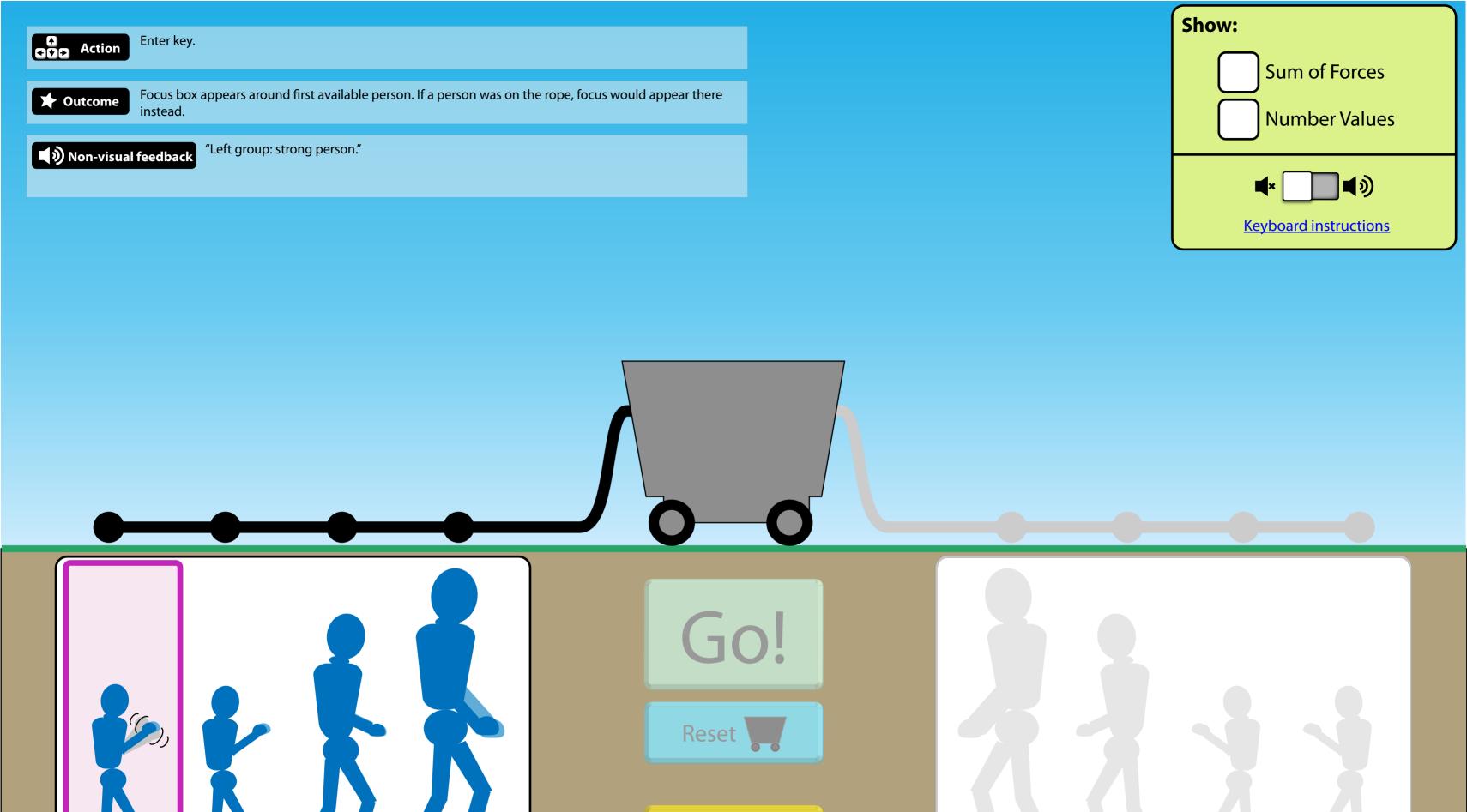

**New Game** 

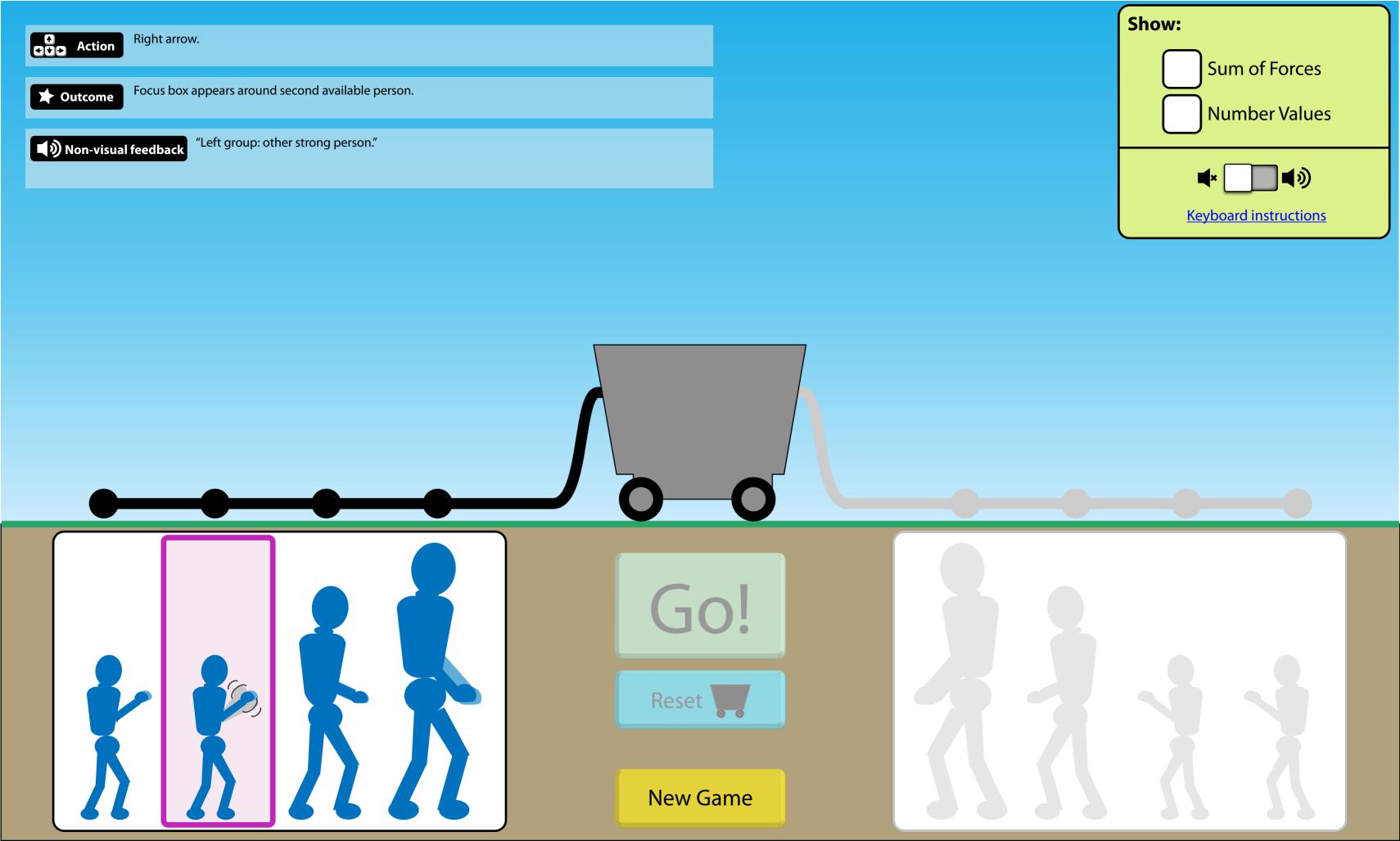

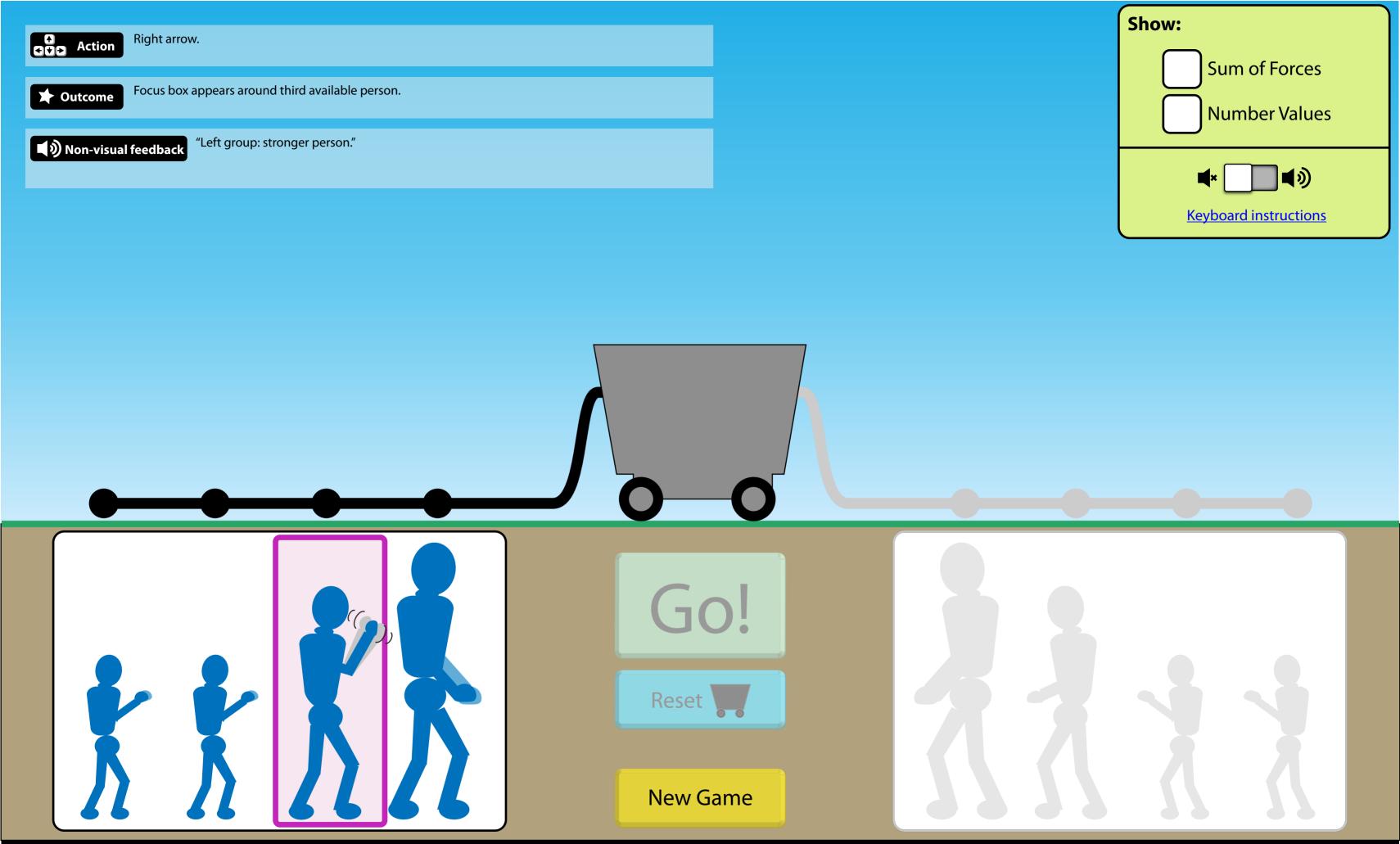

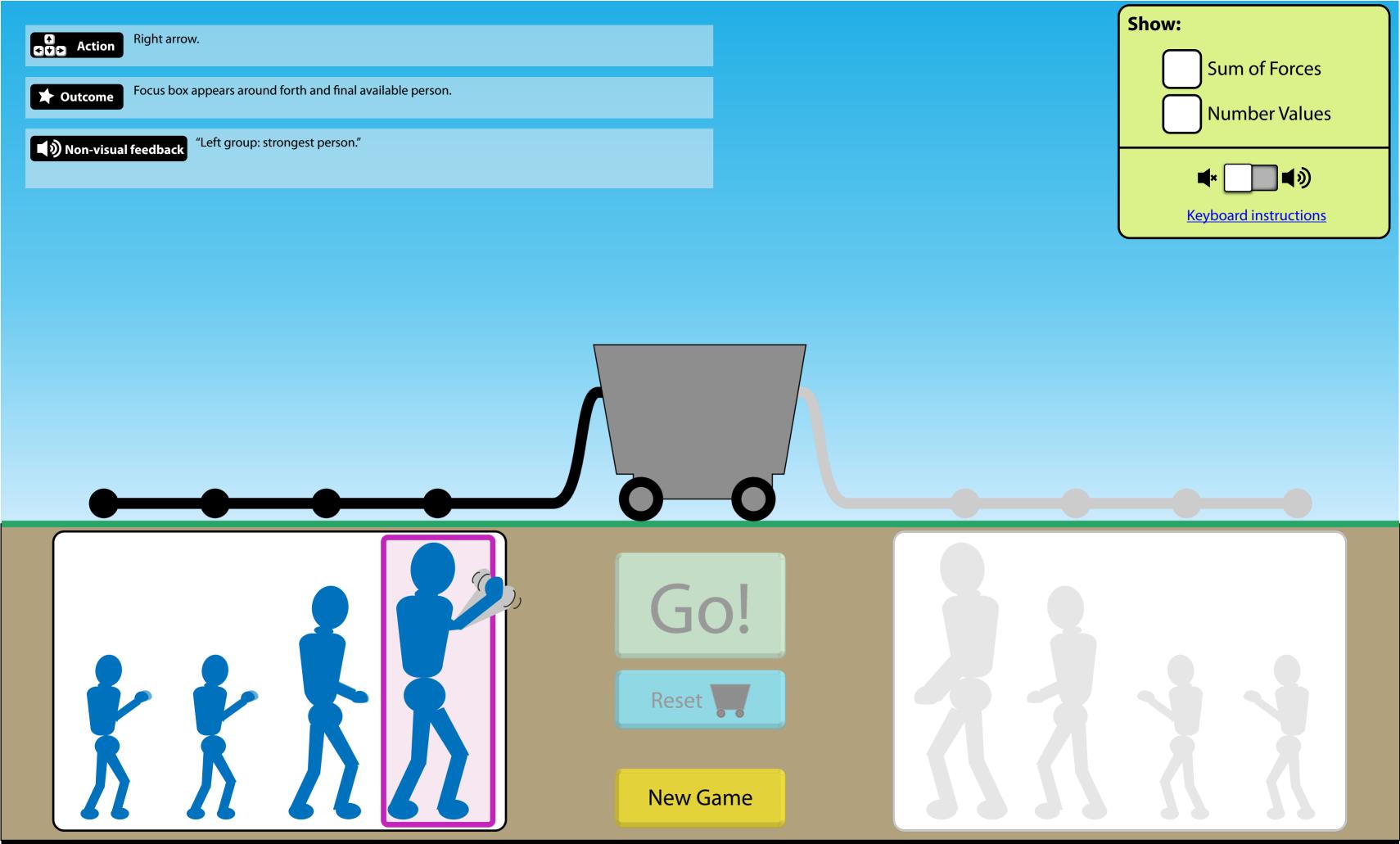

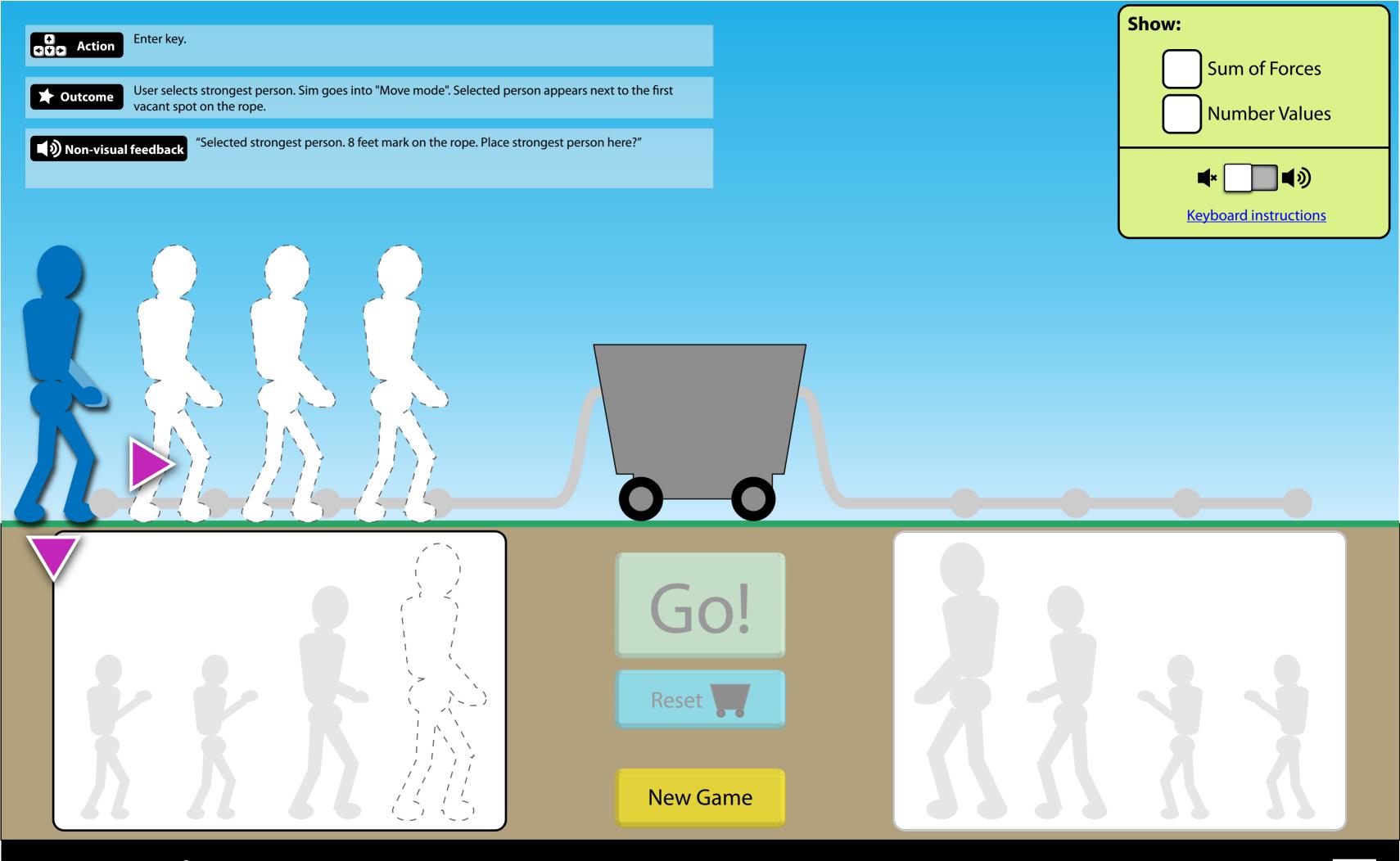

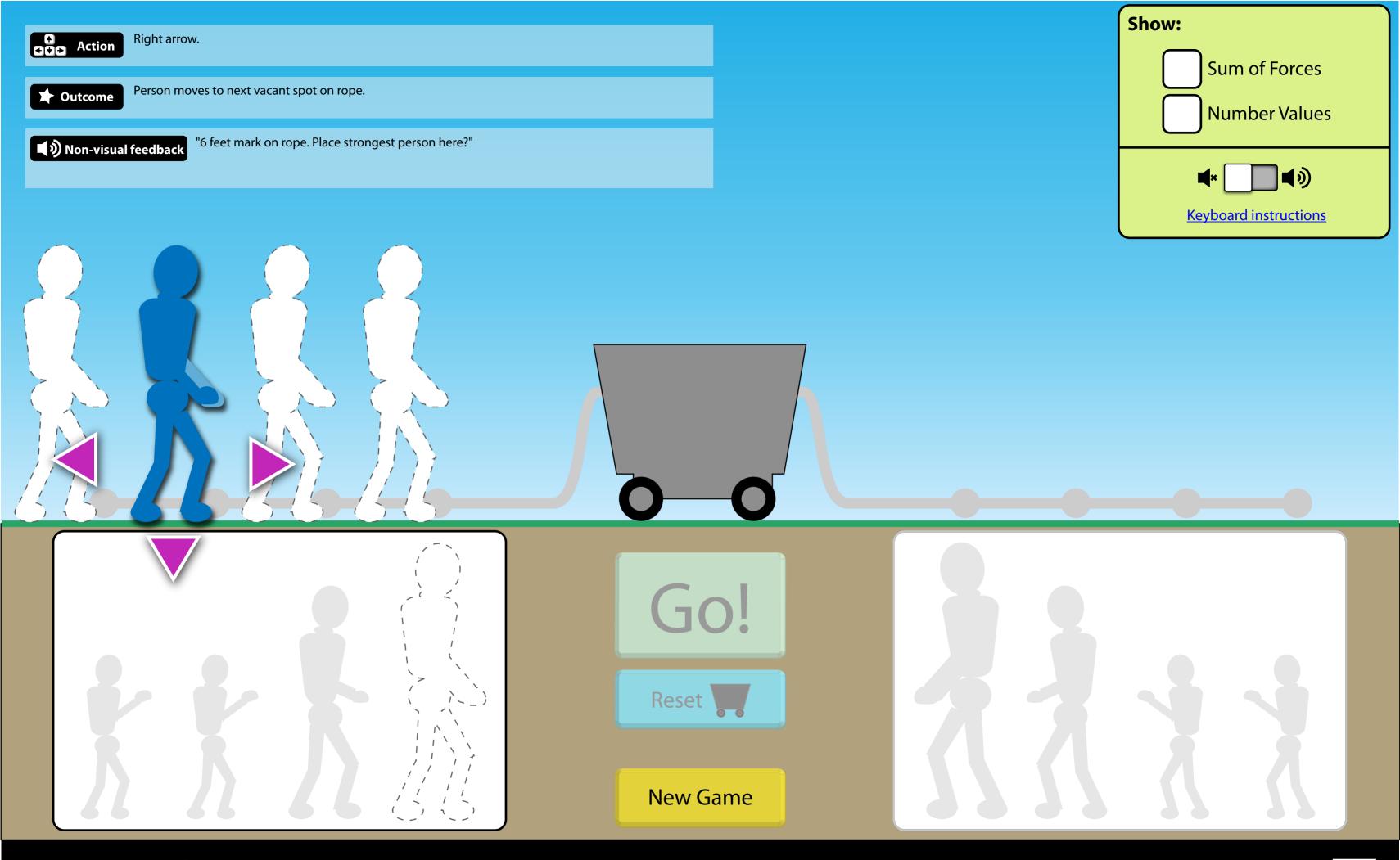

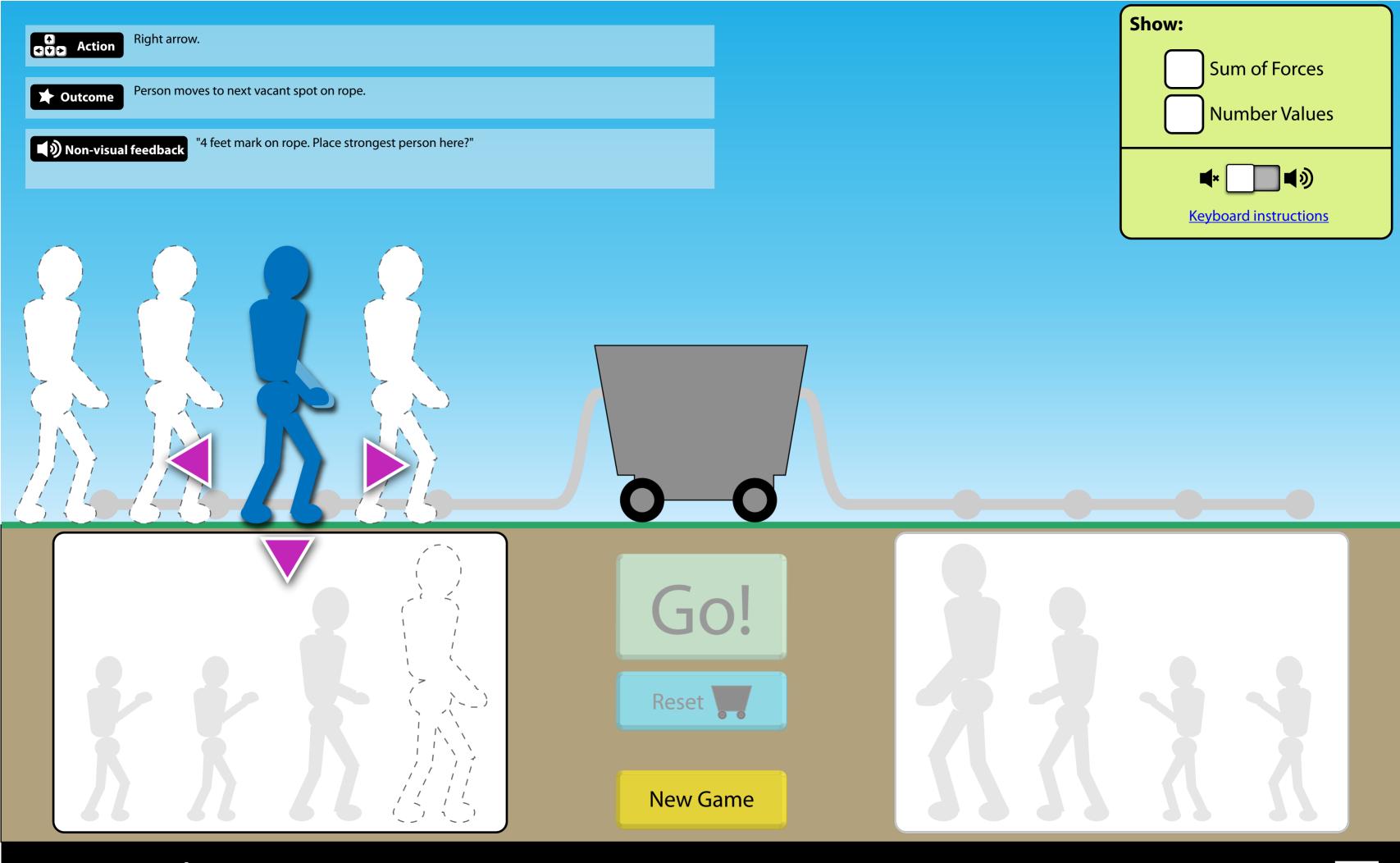

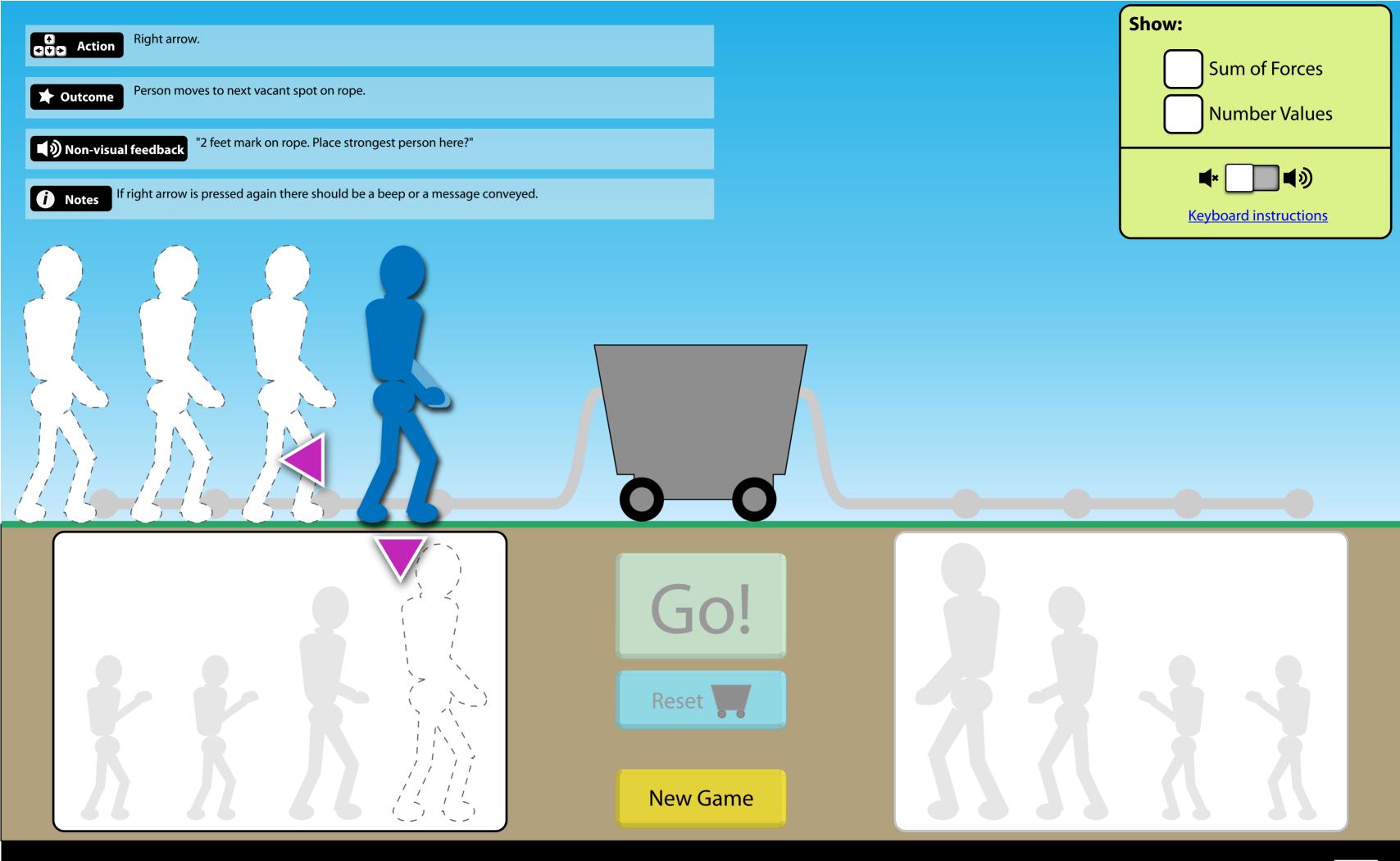

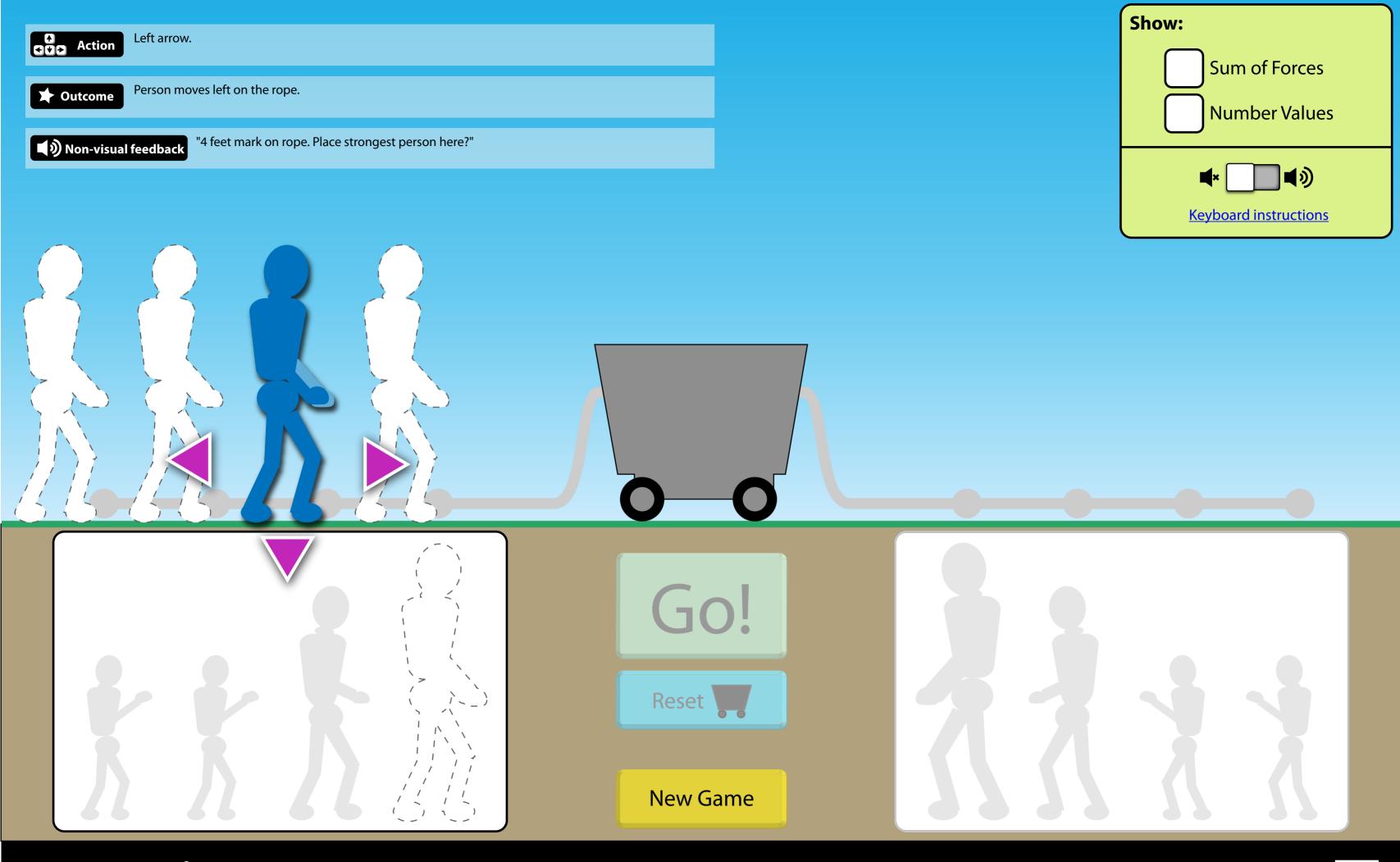

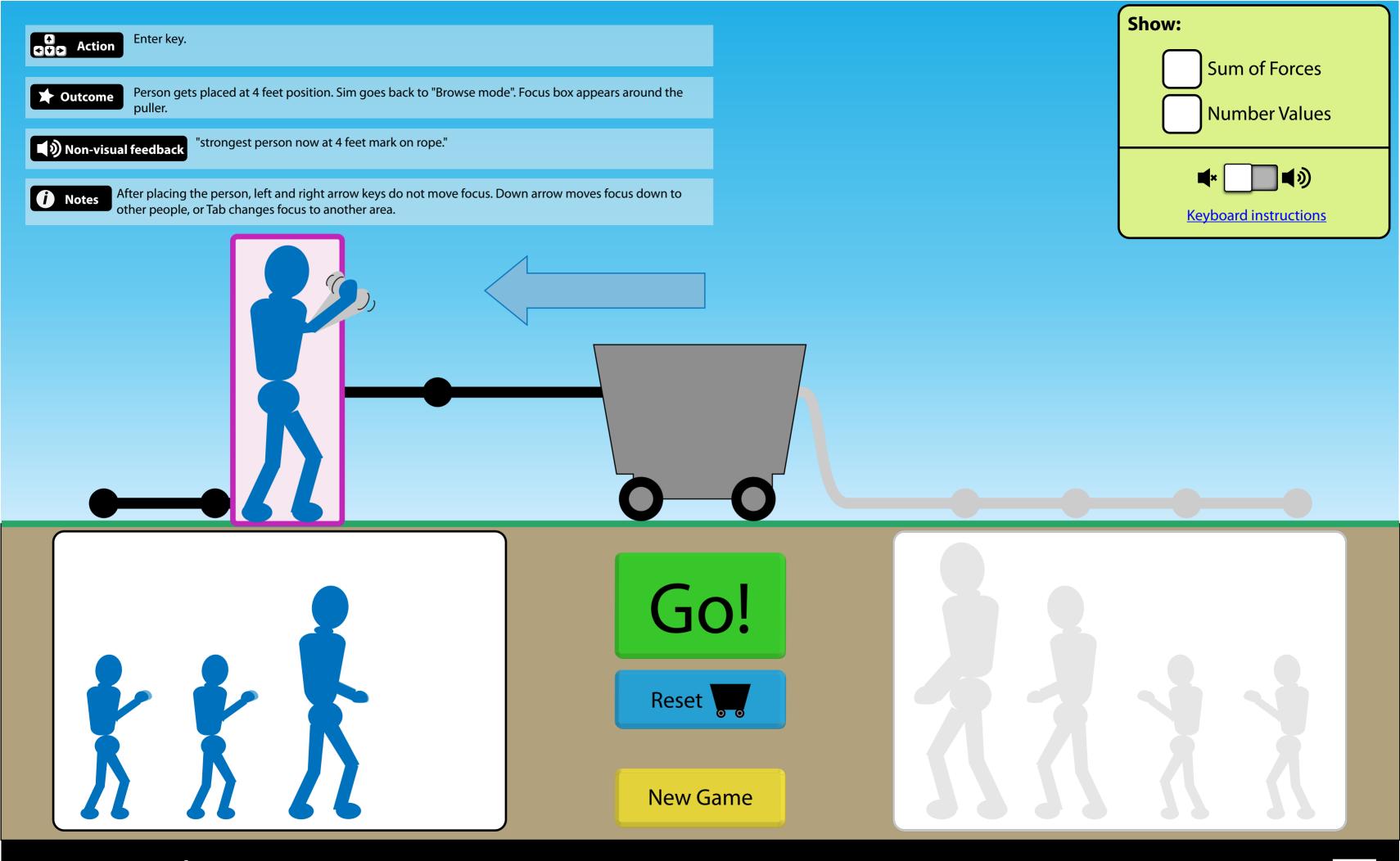

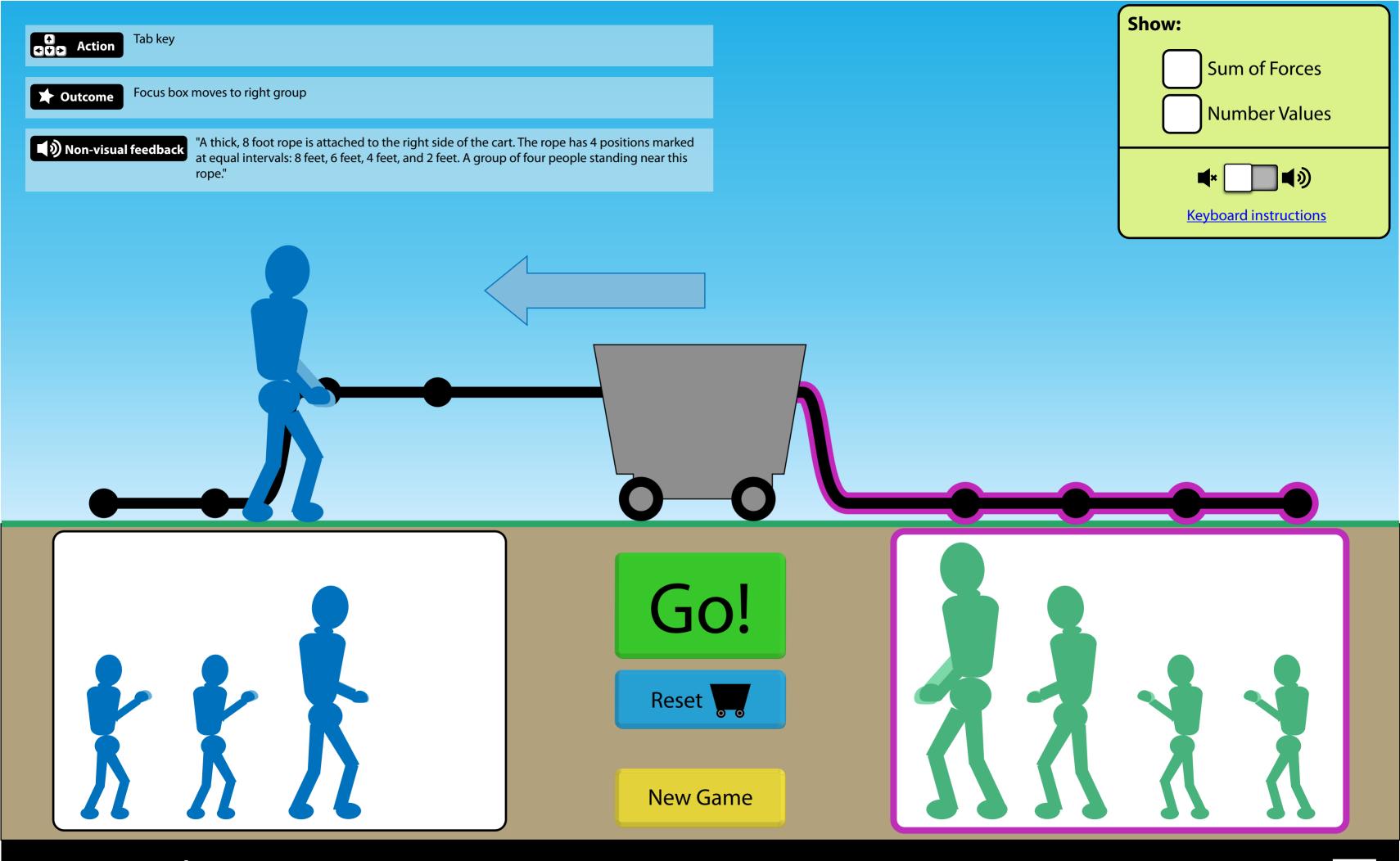

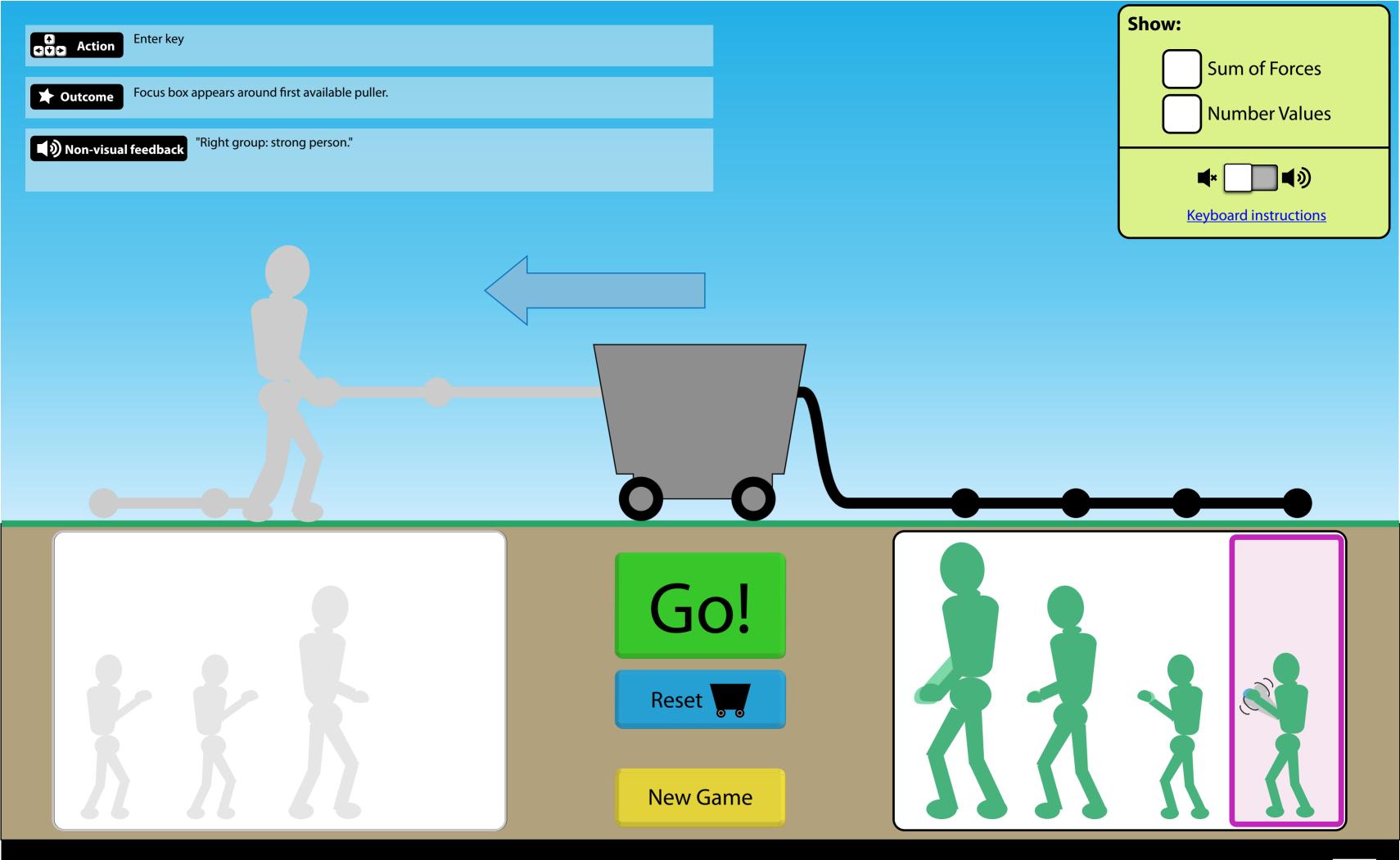

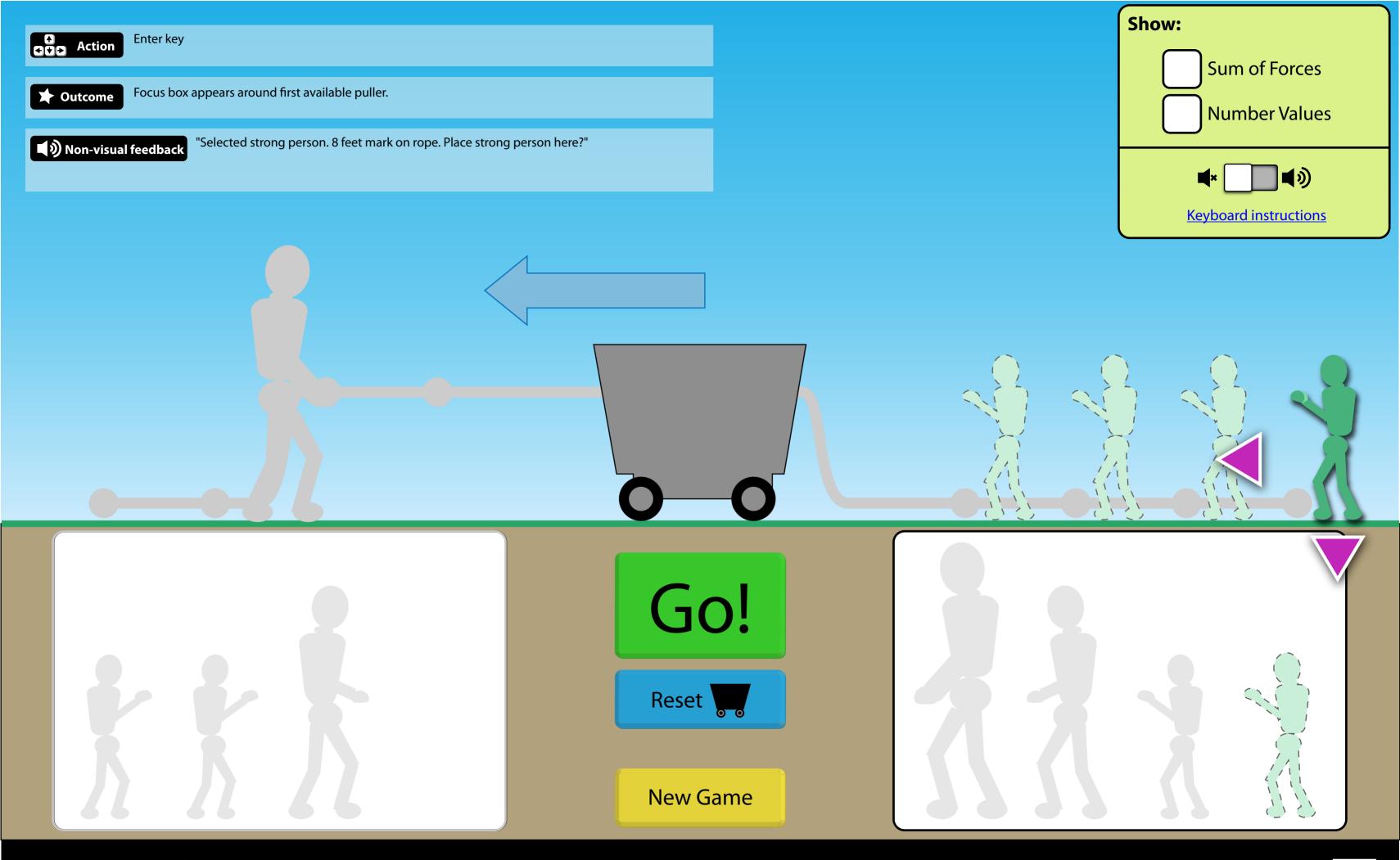

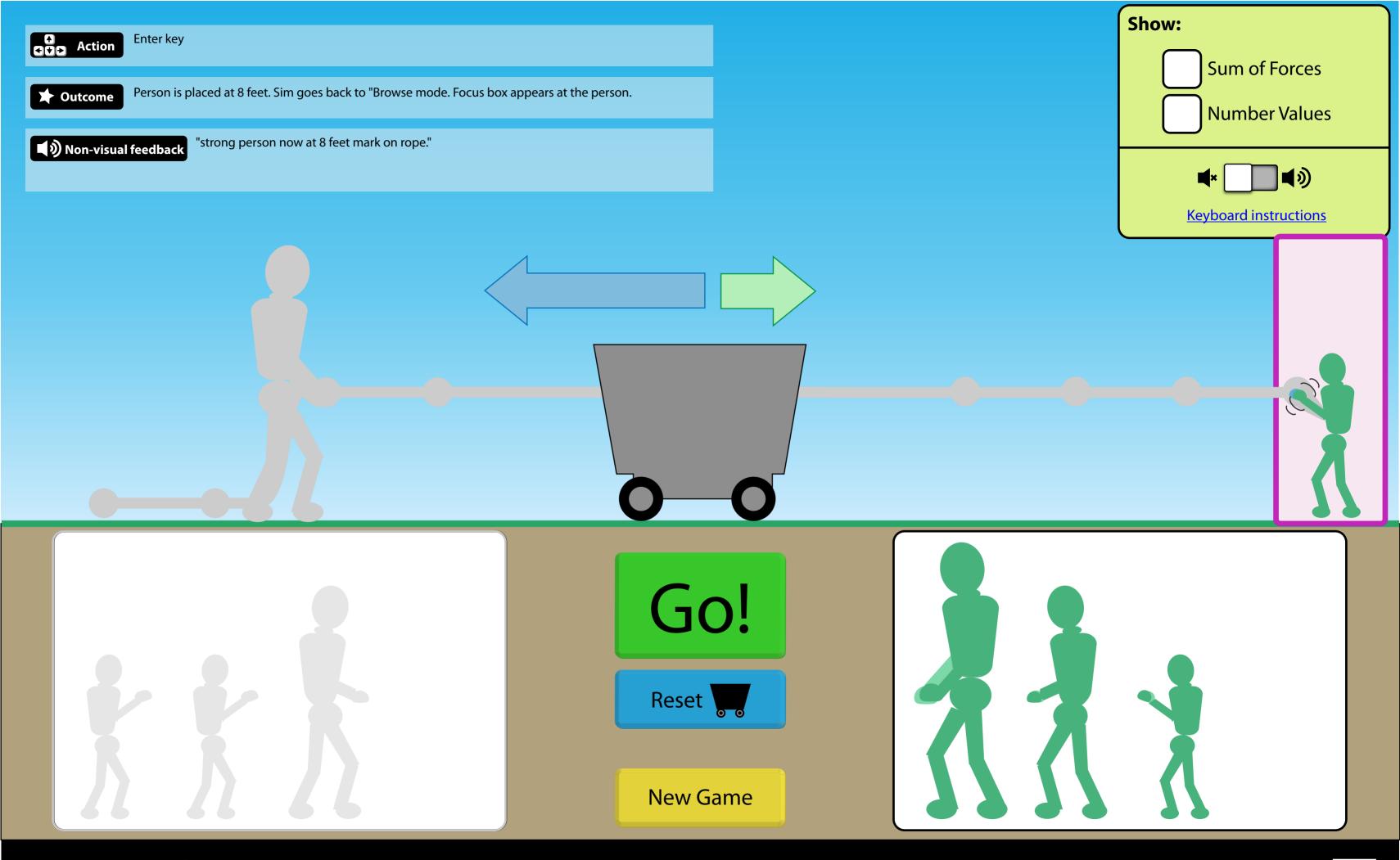

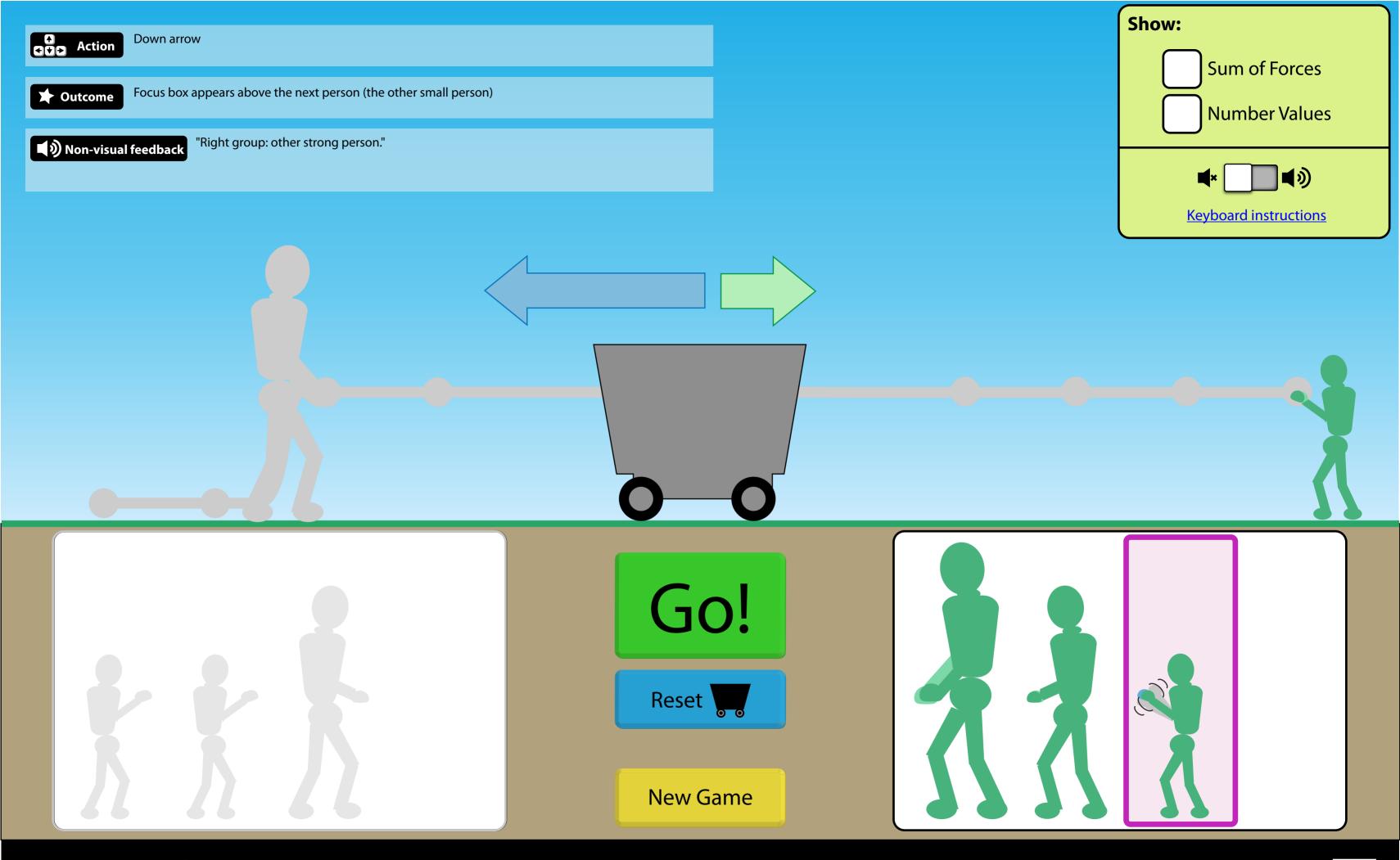

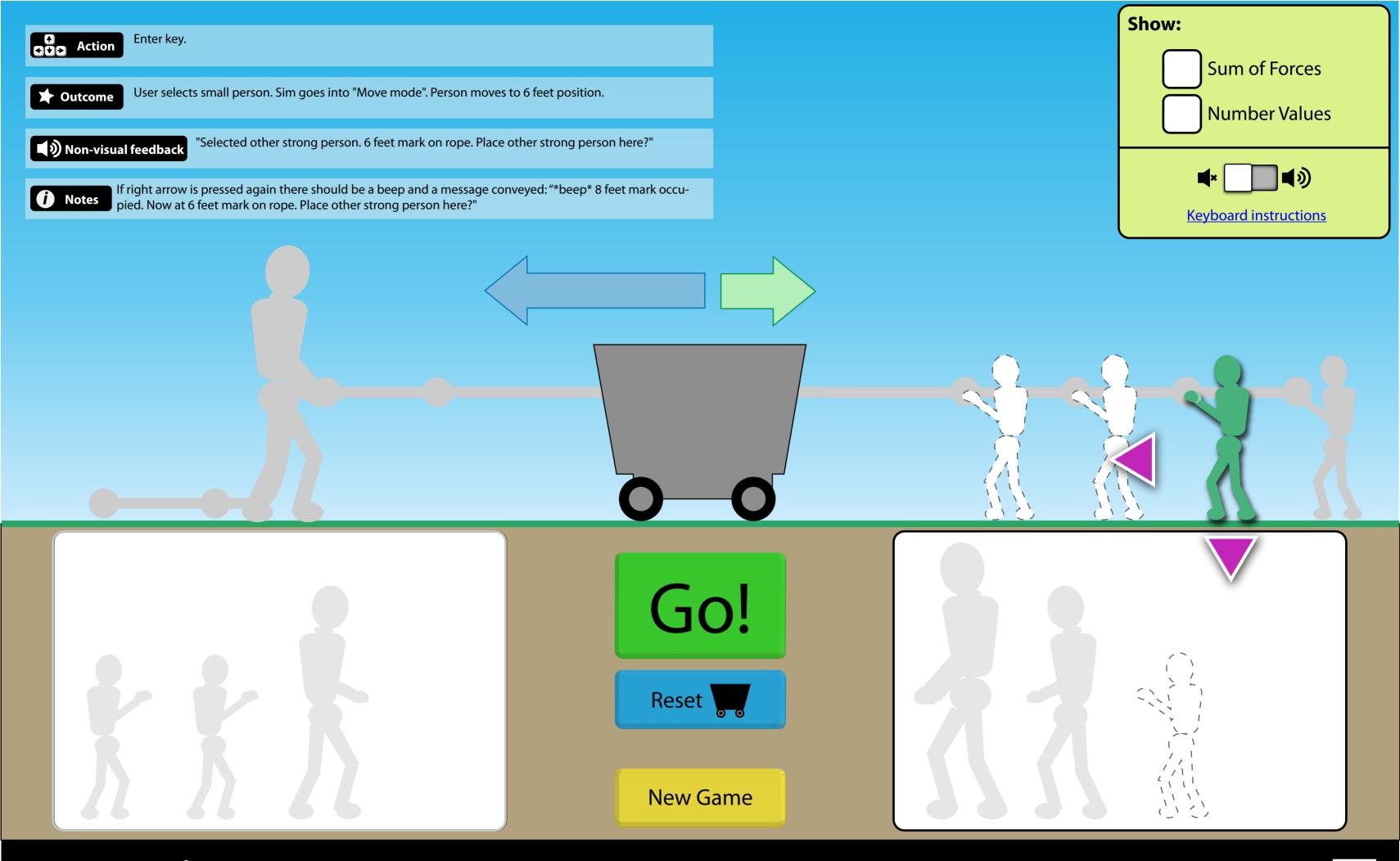

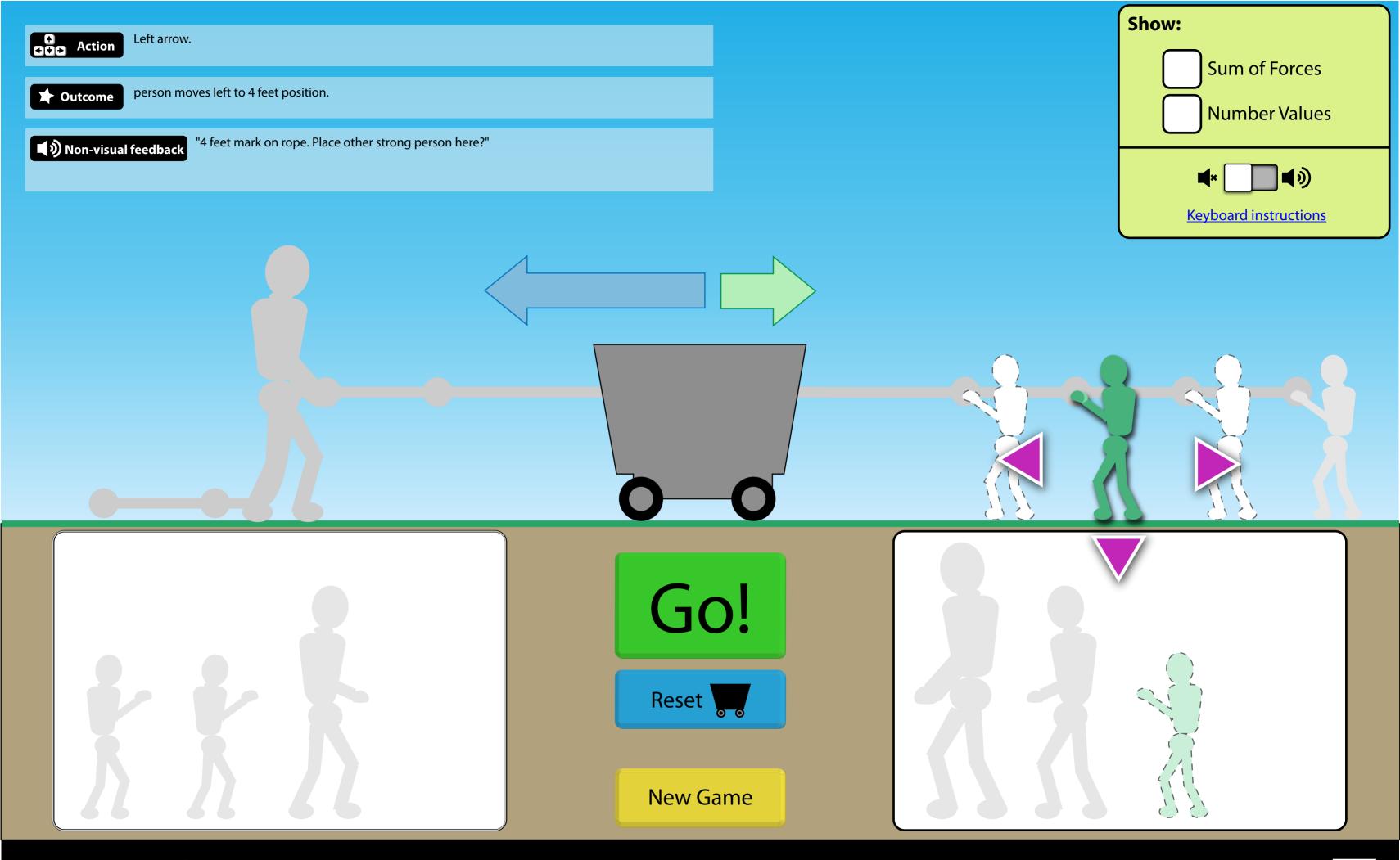

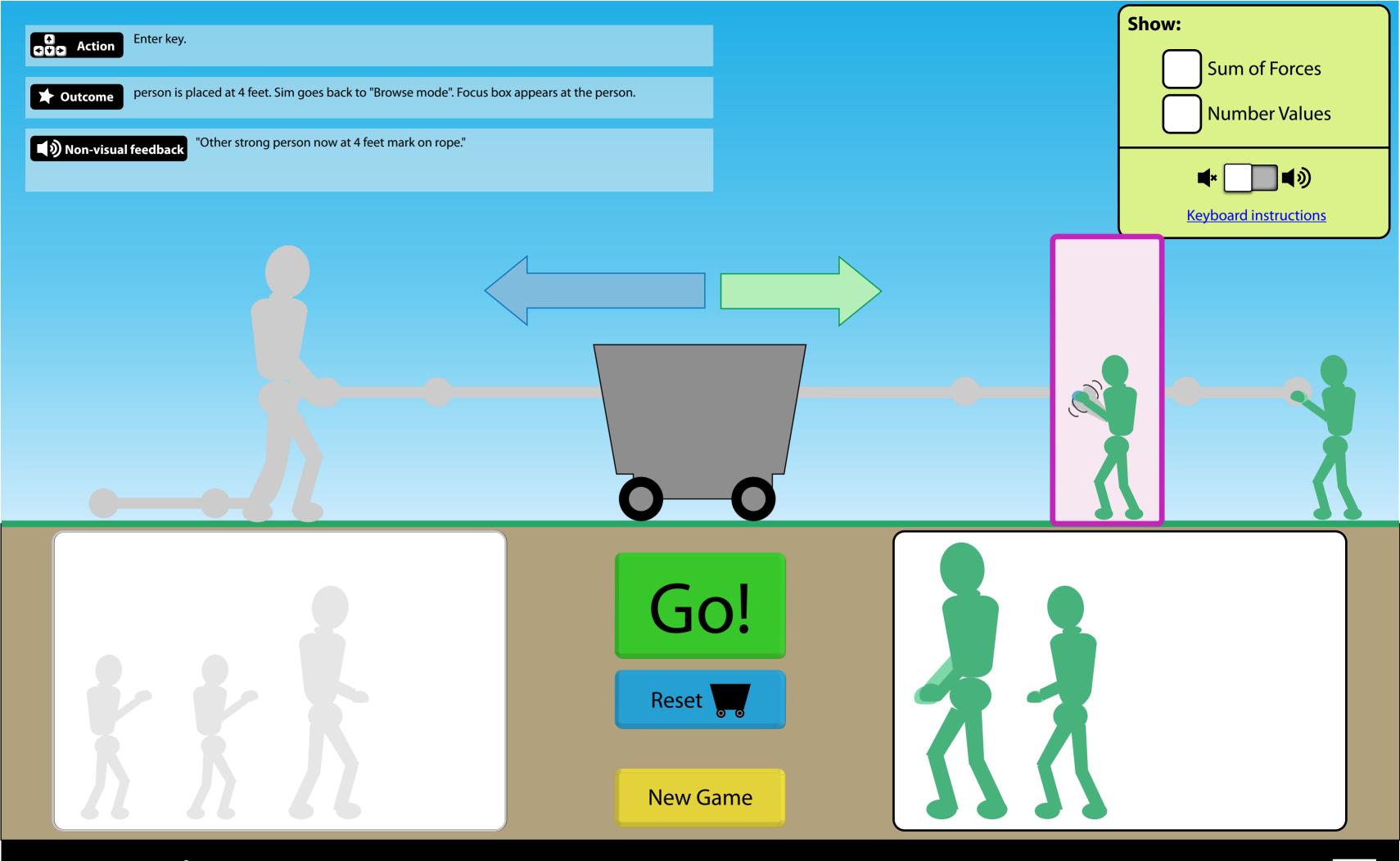

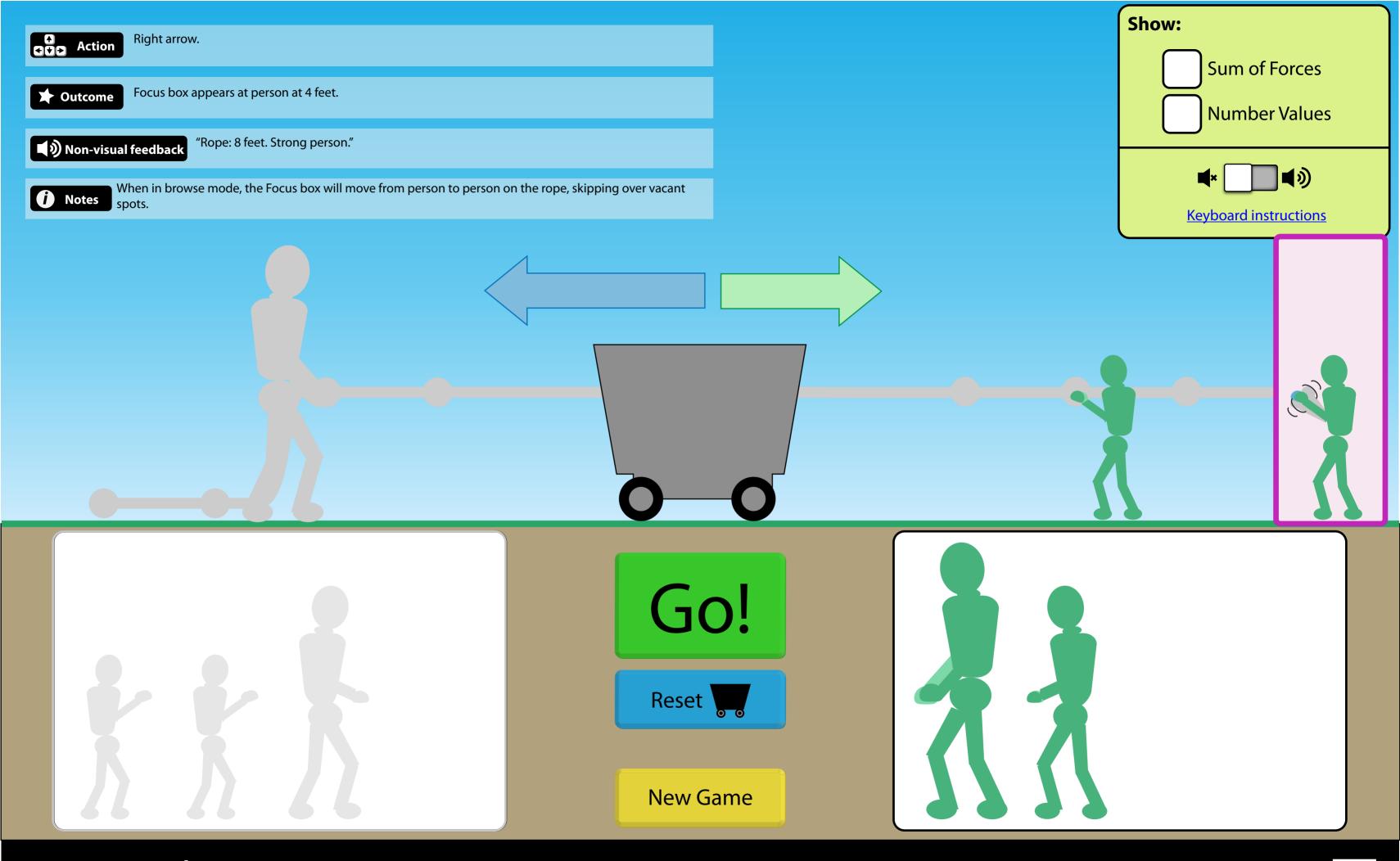

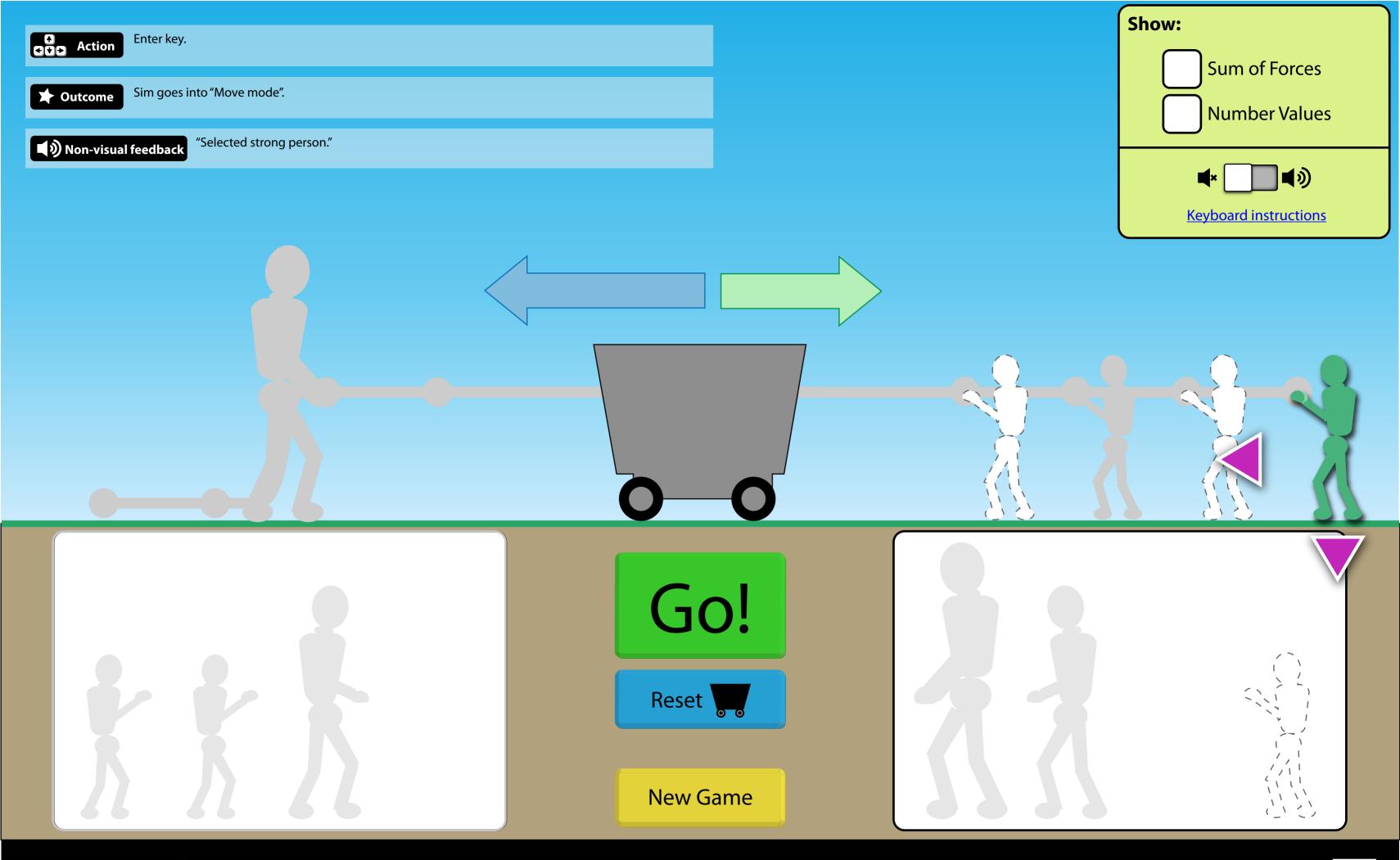

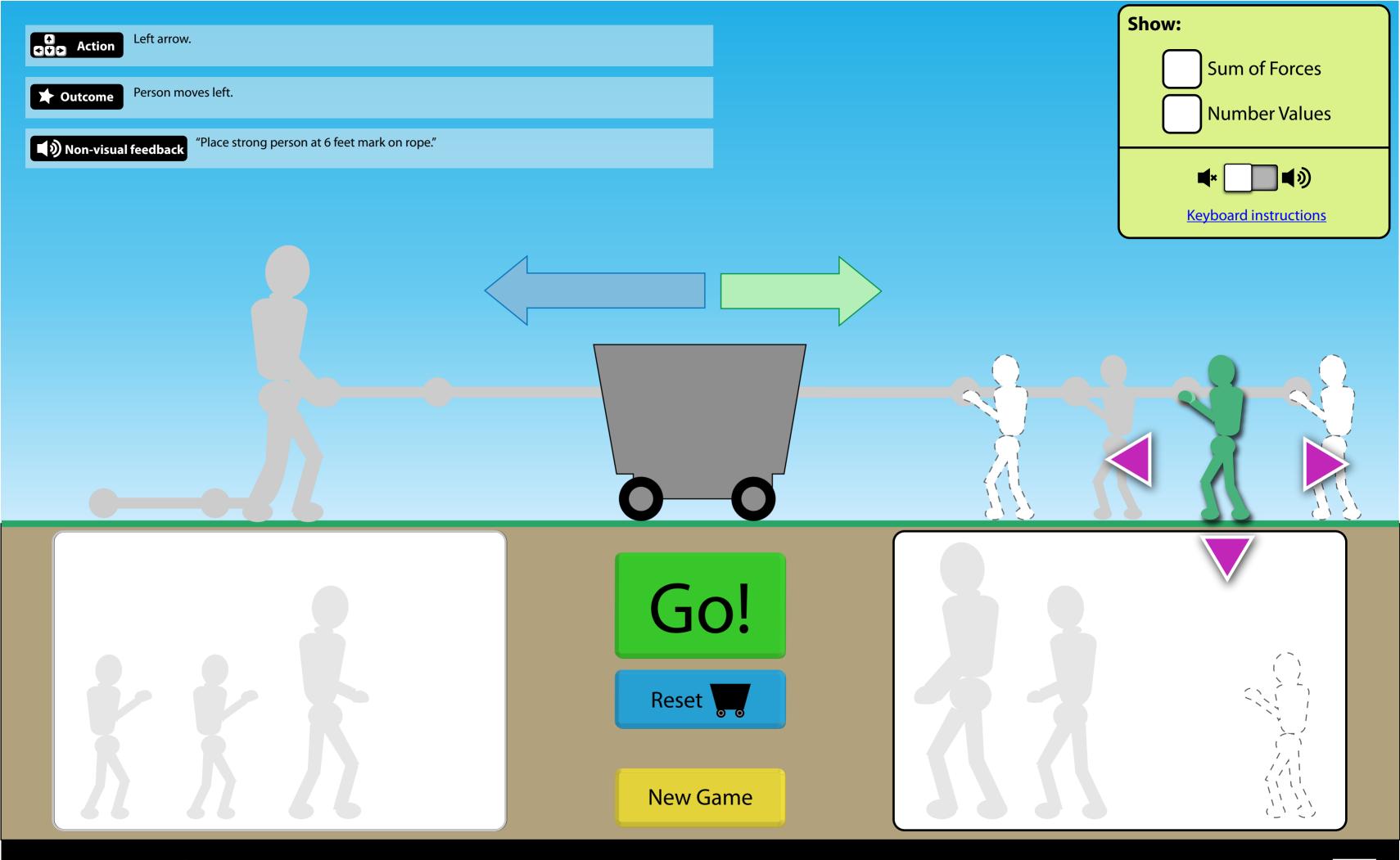

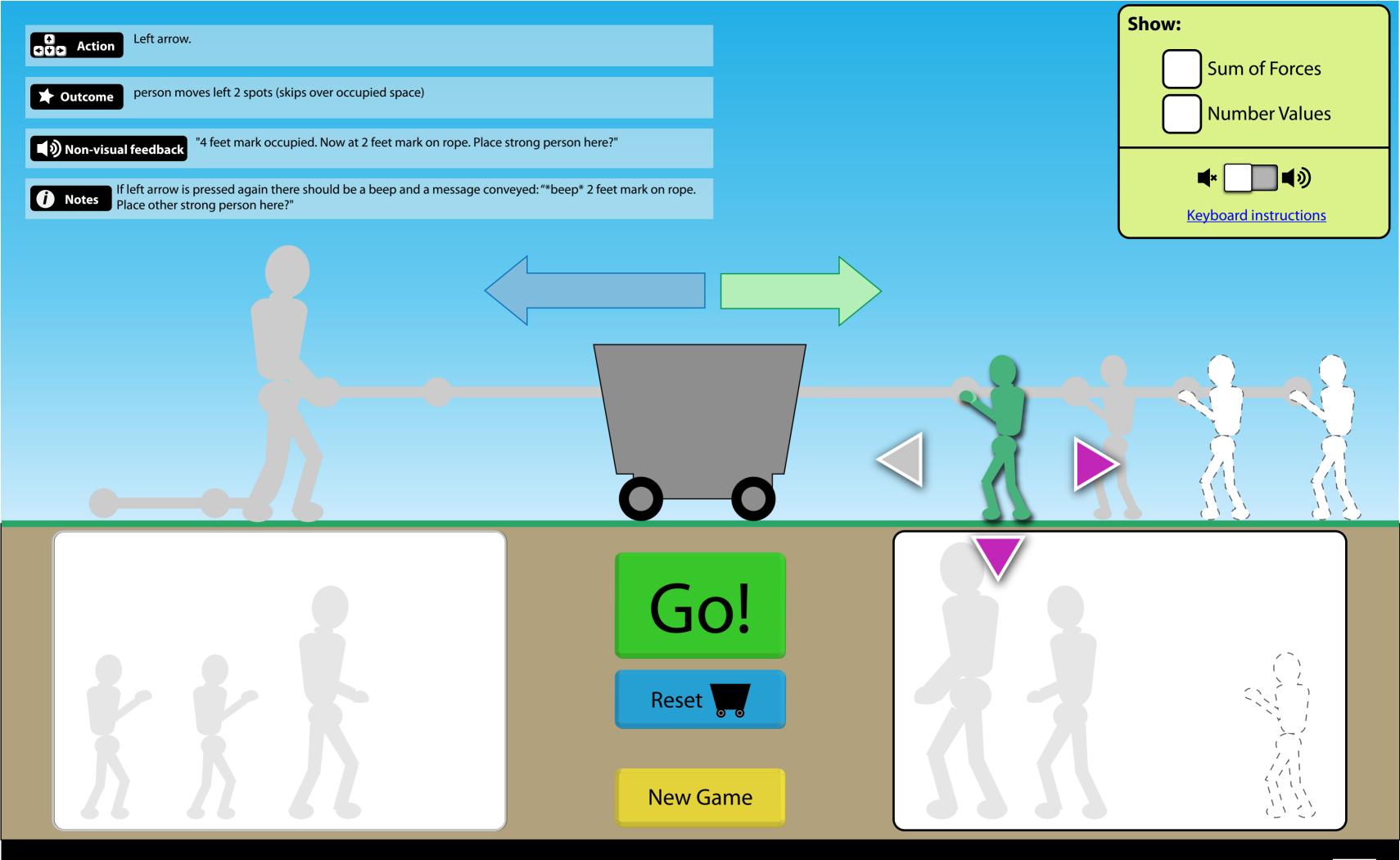

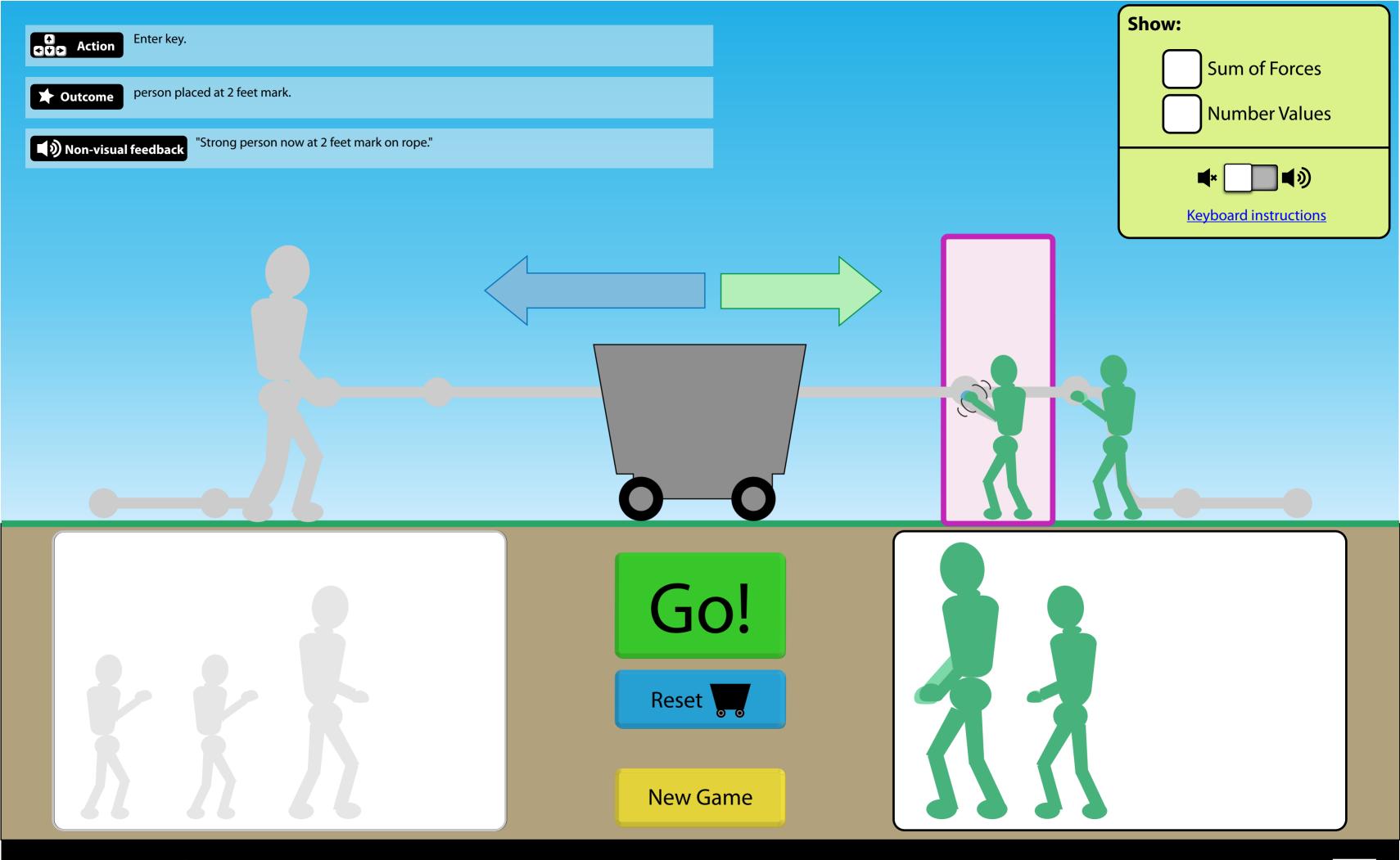

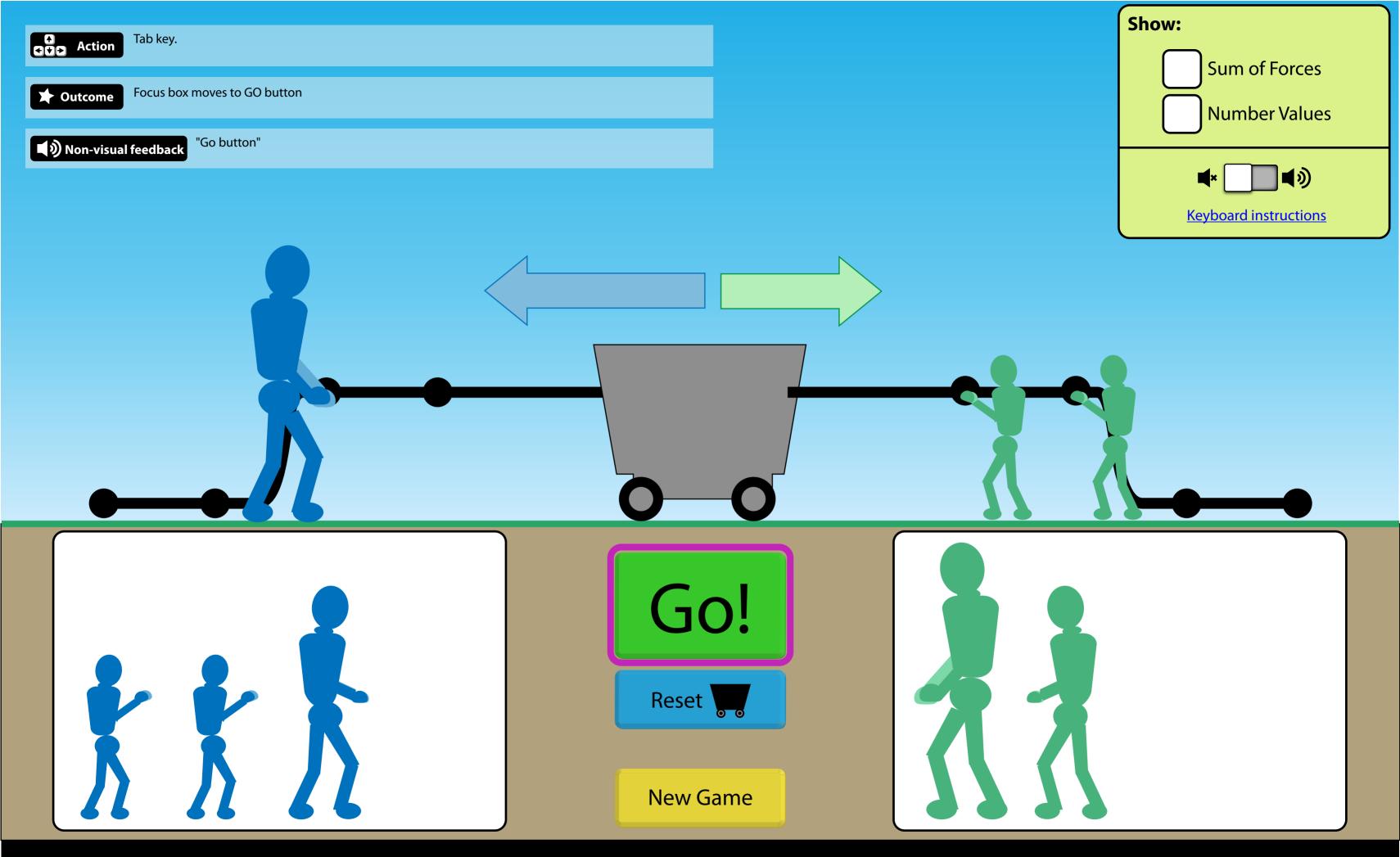

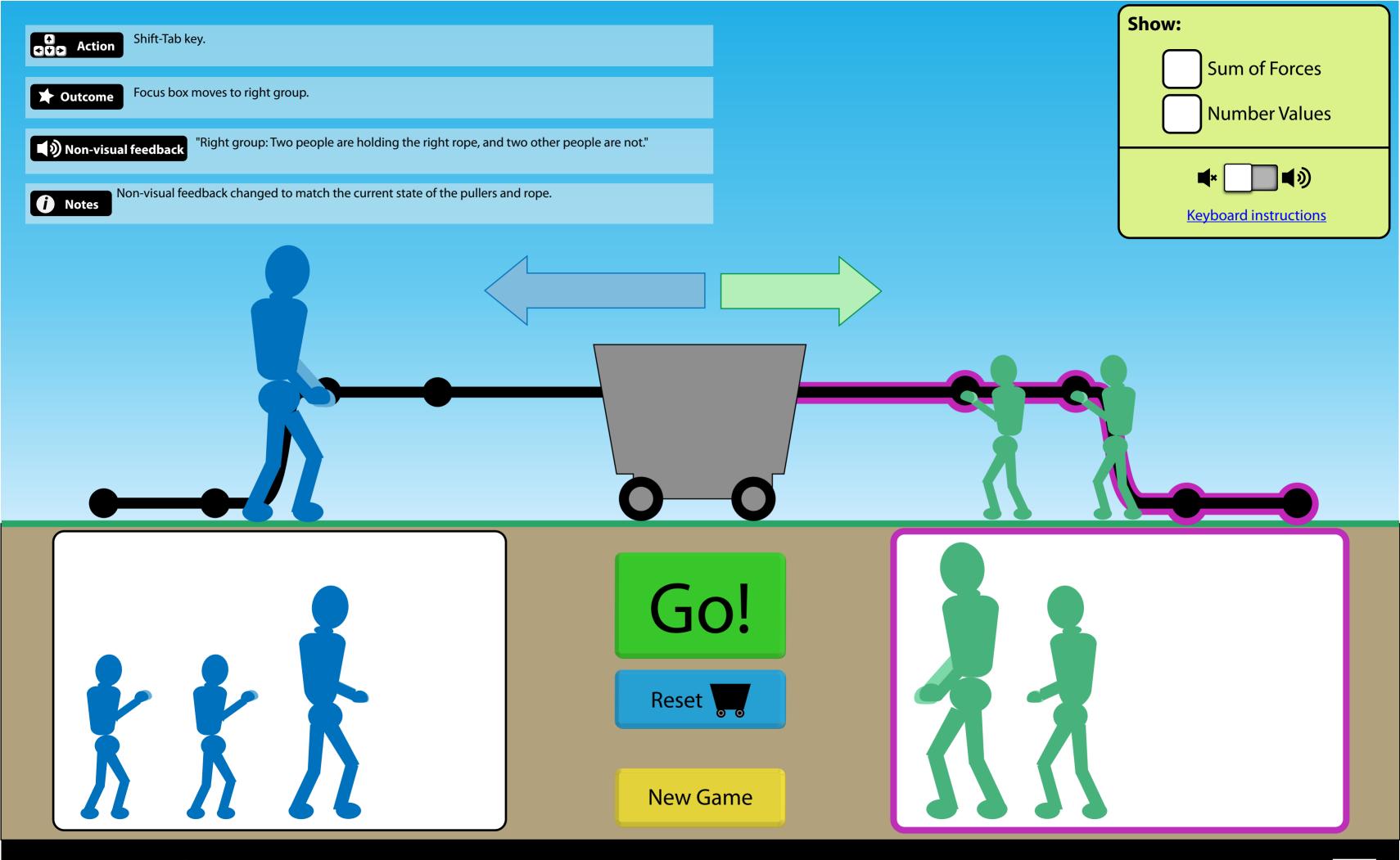

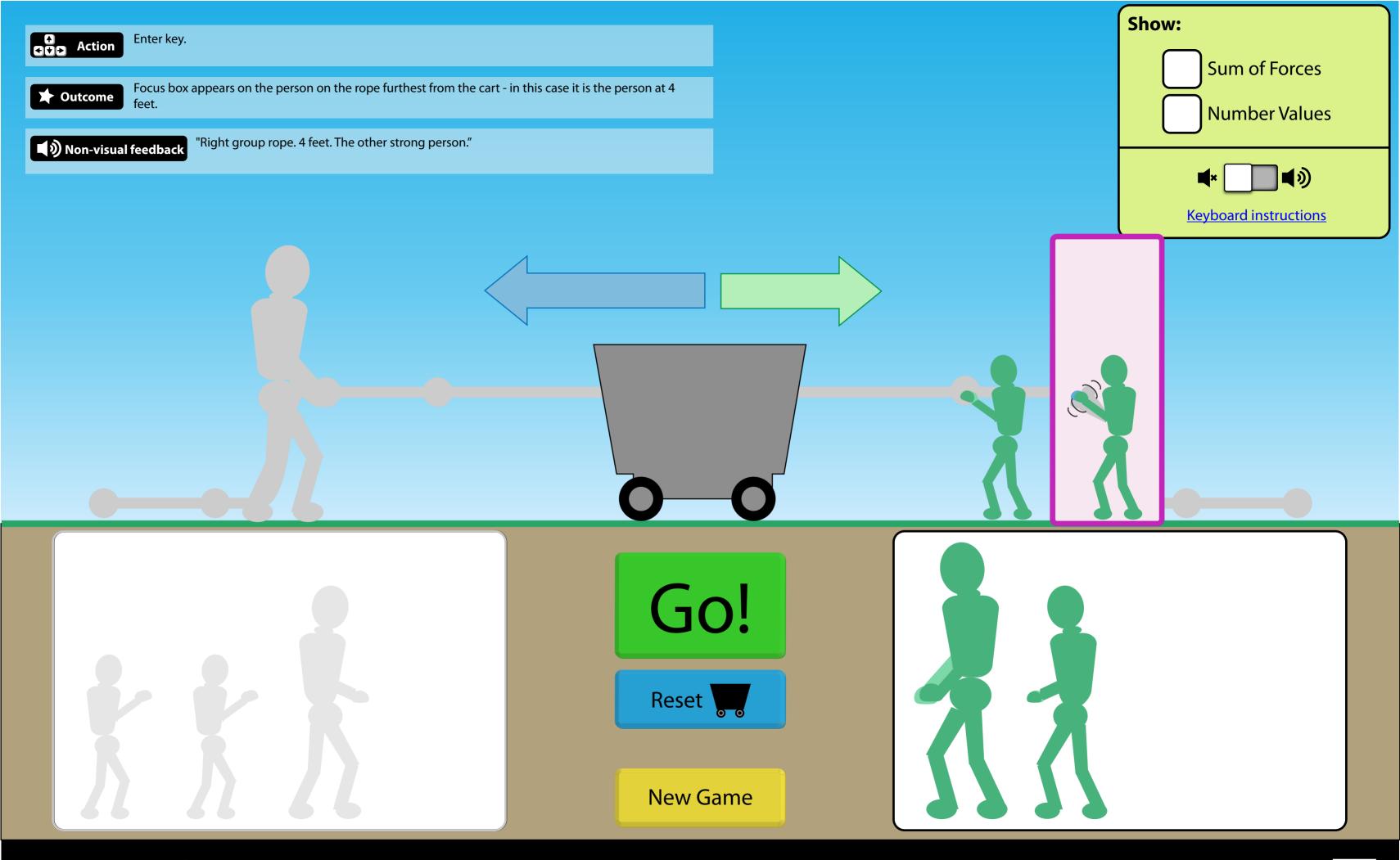

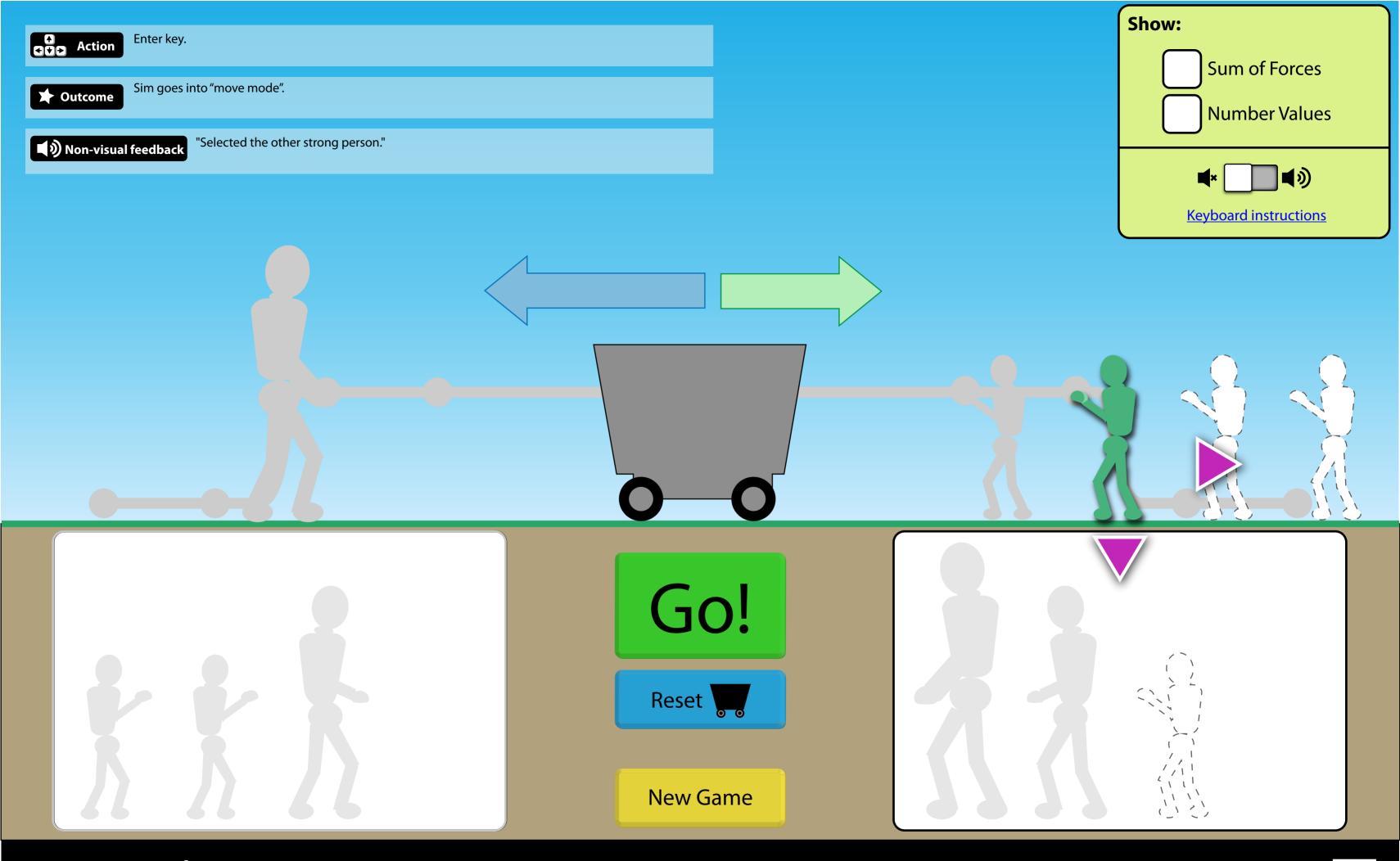

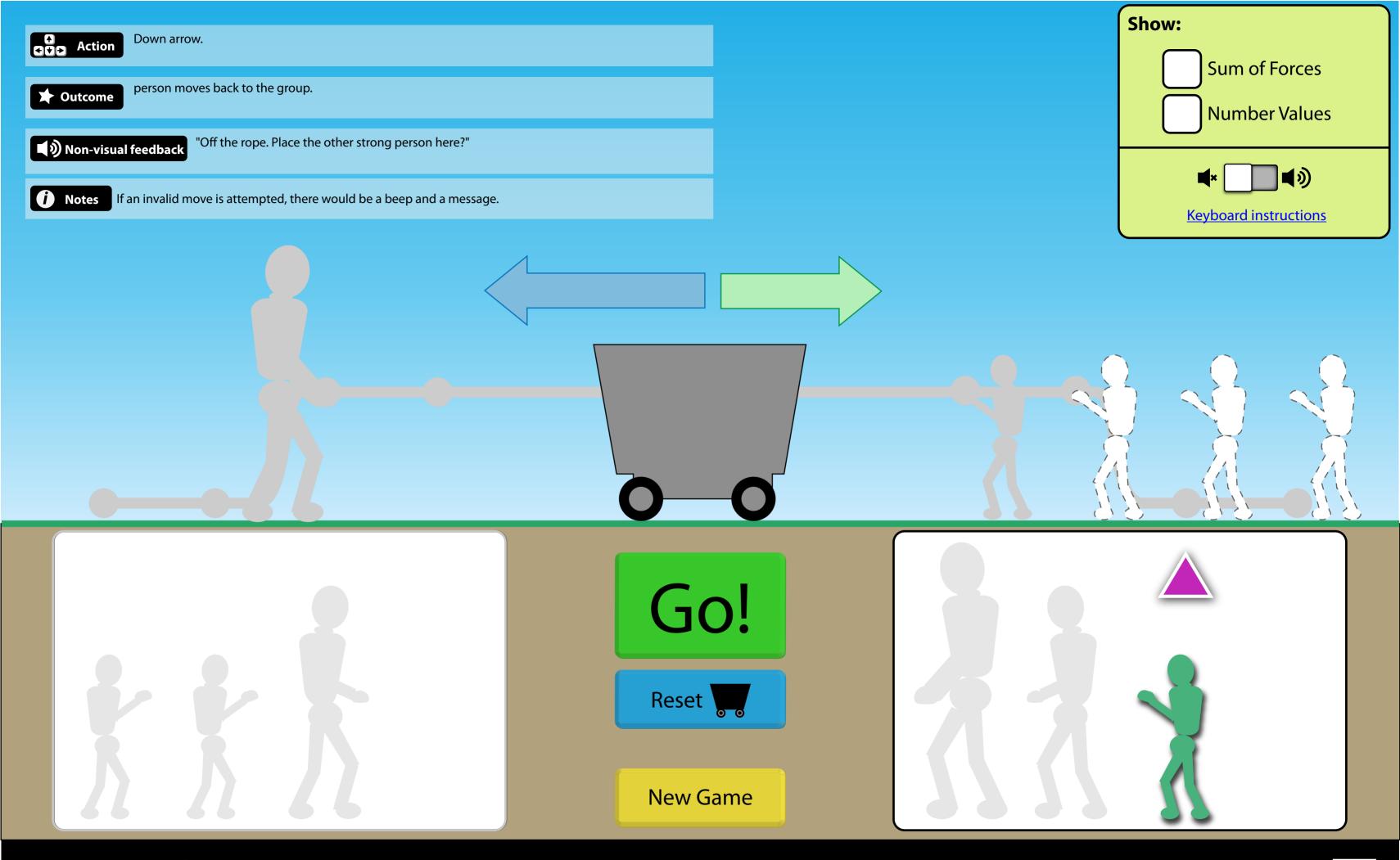

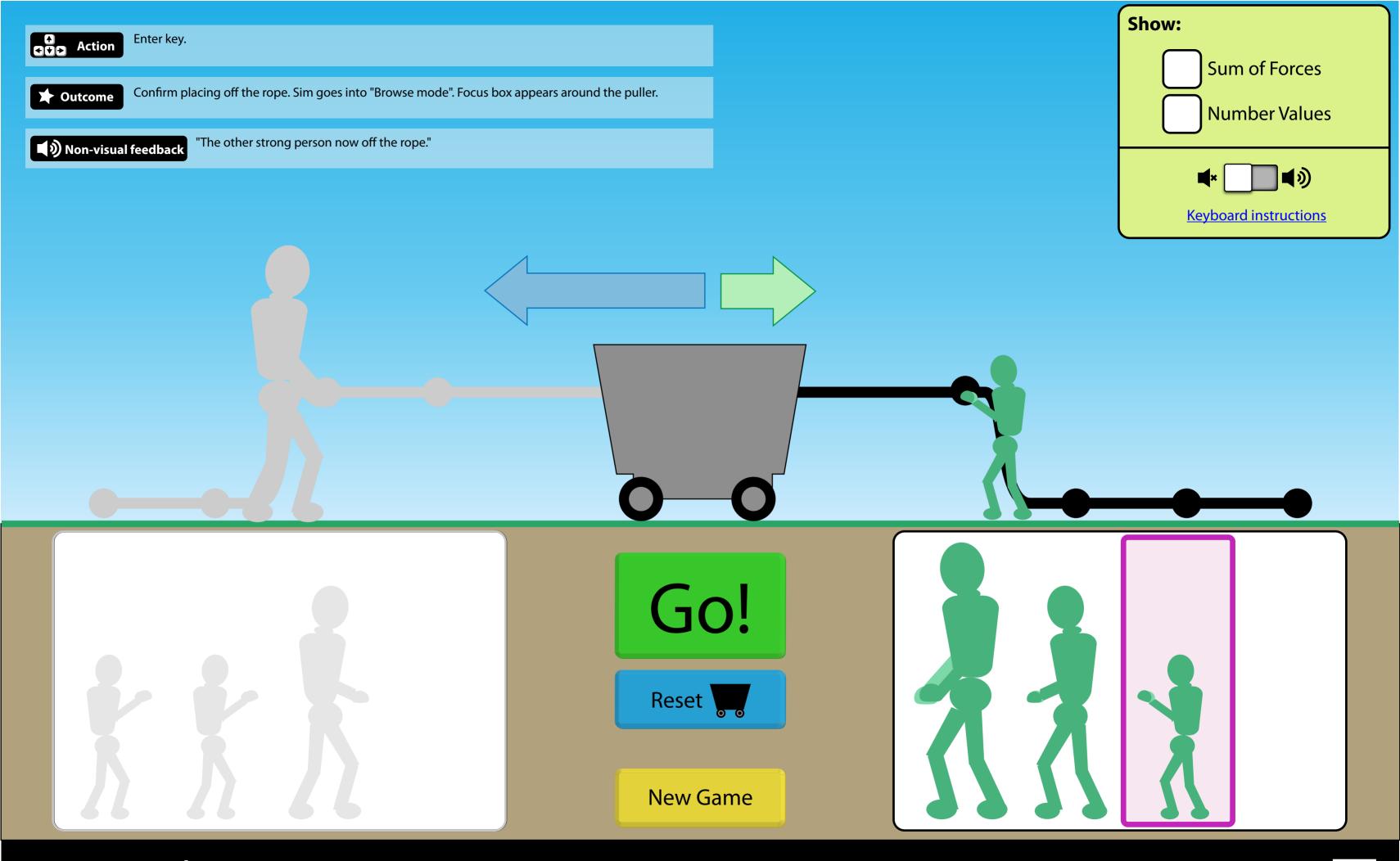

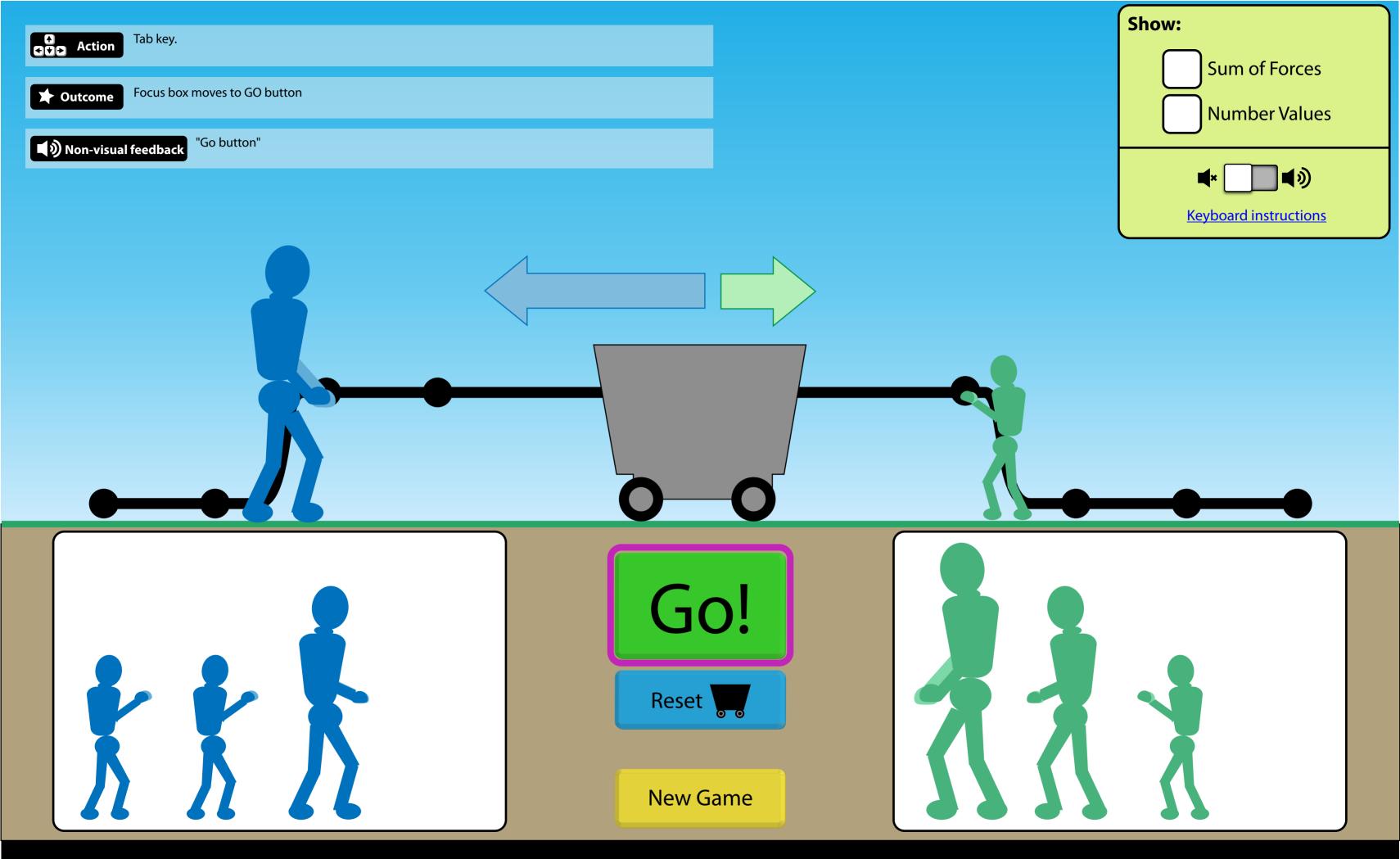

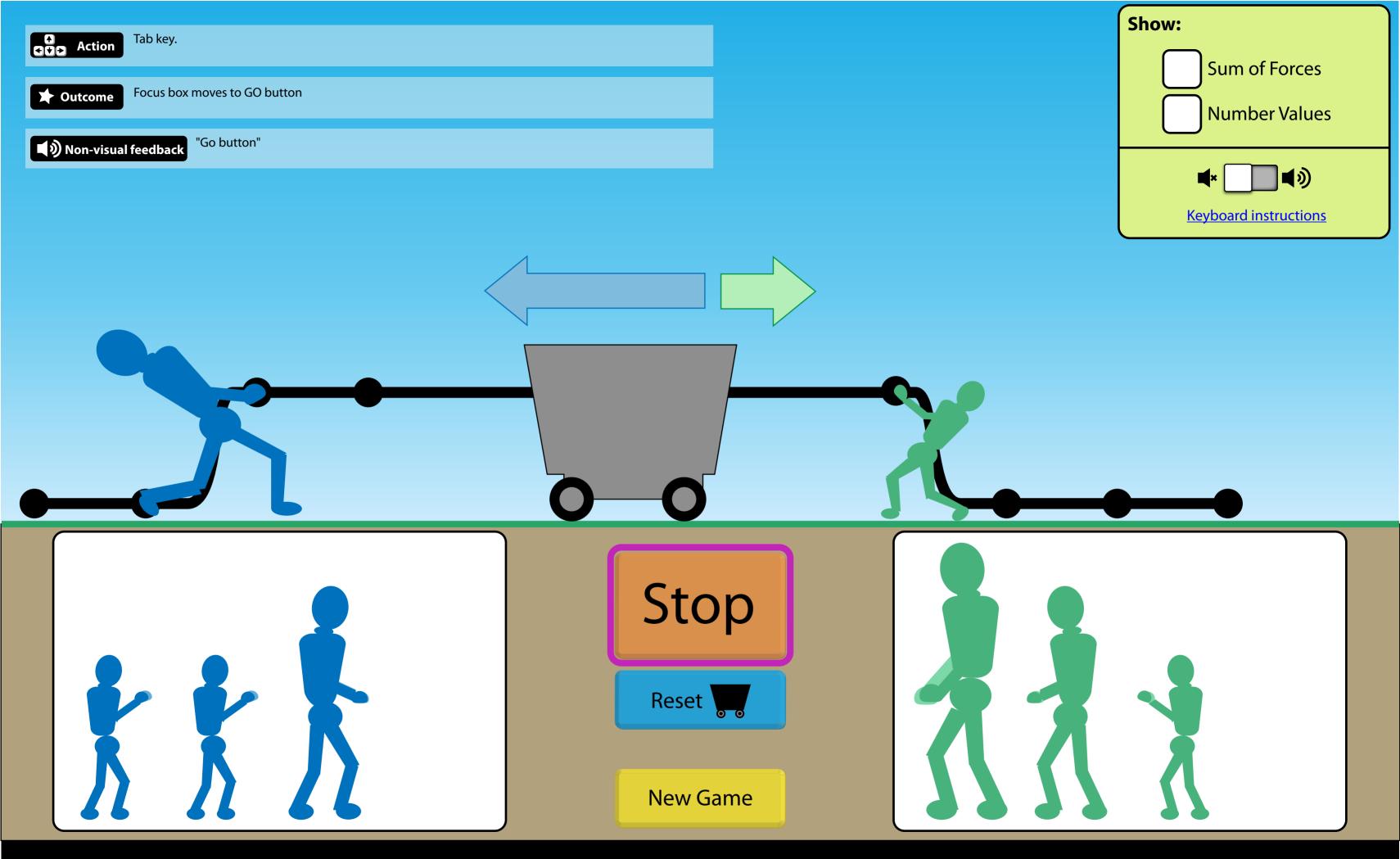

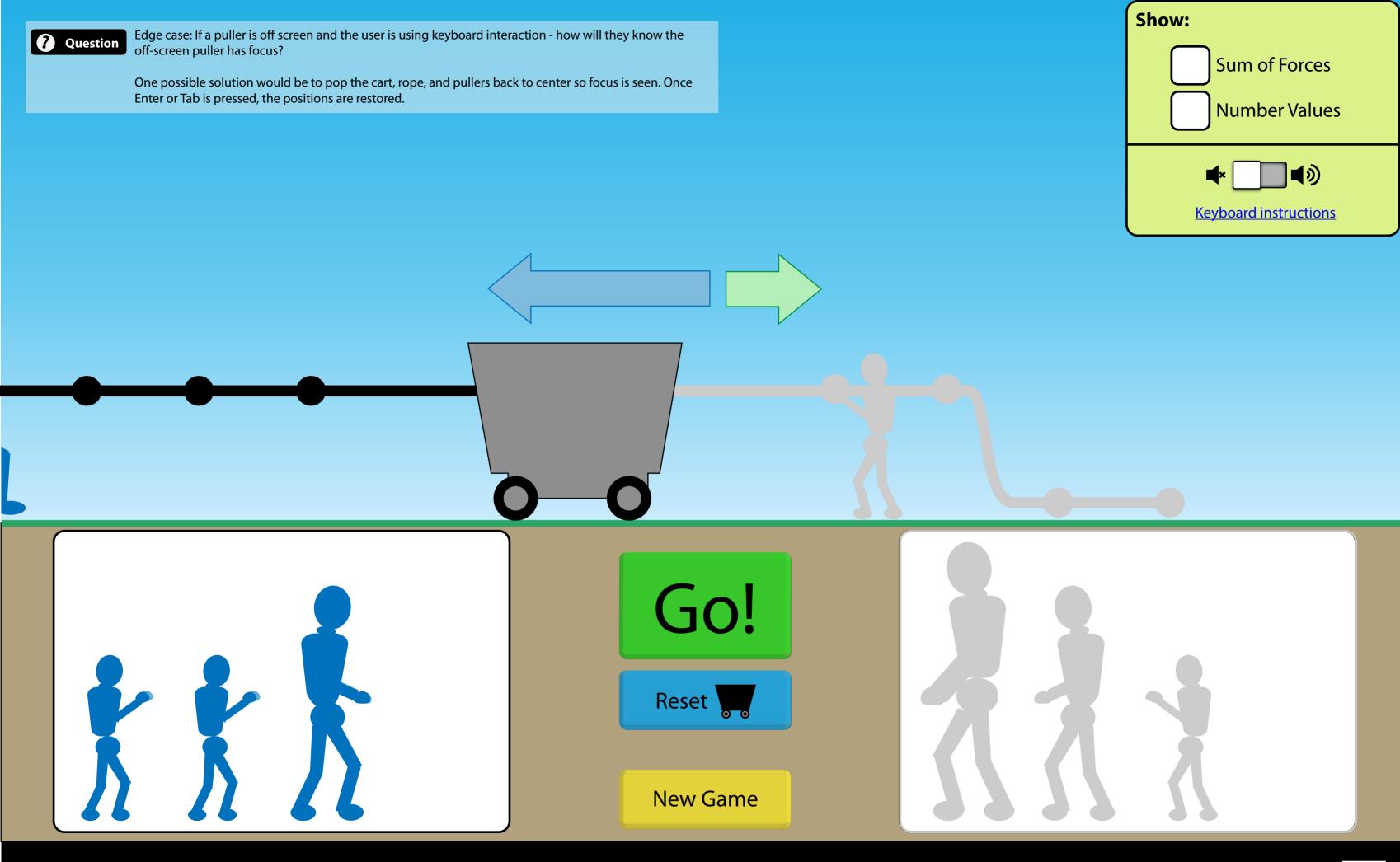

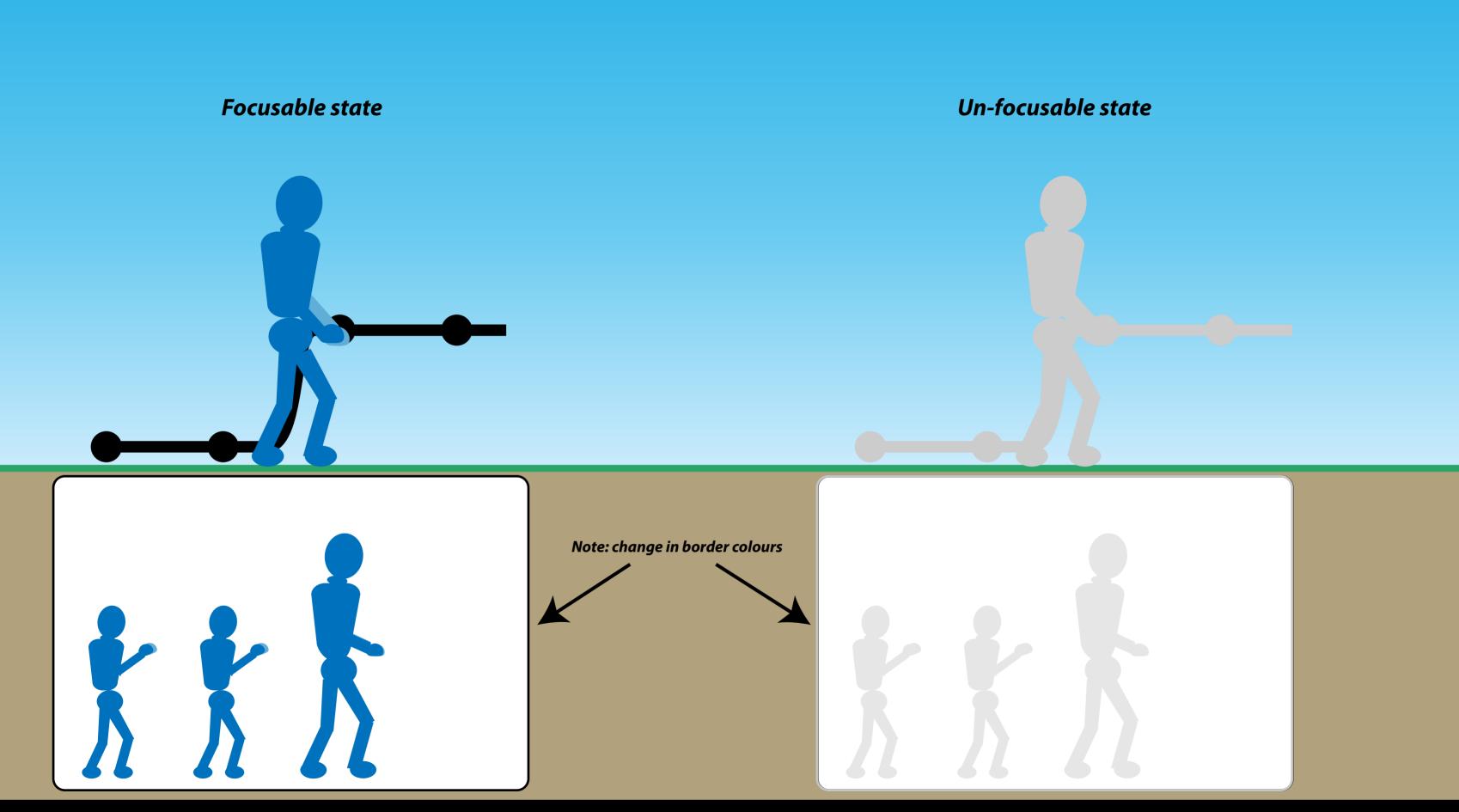

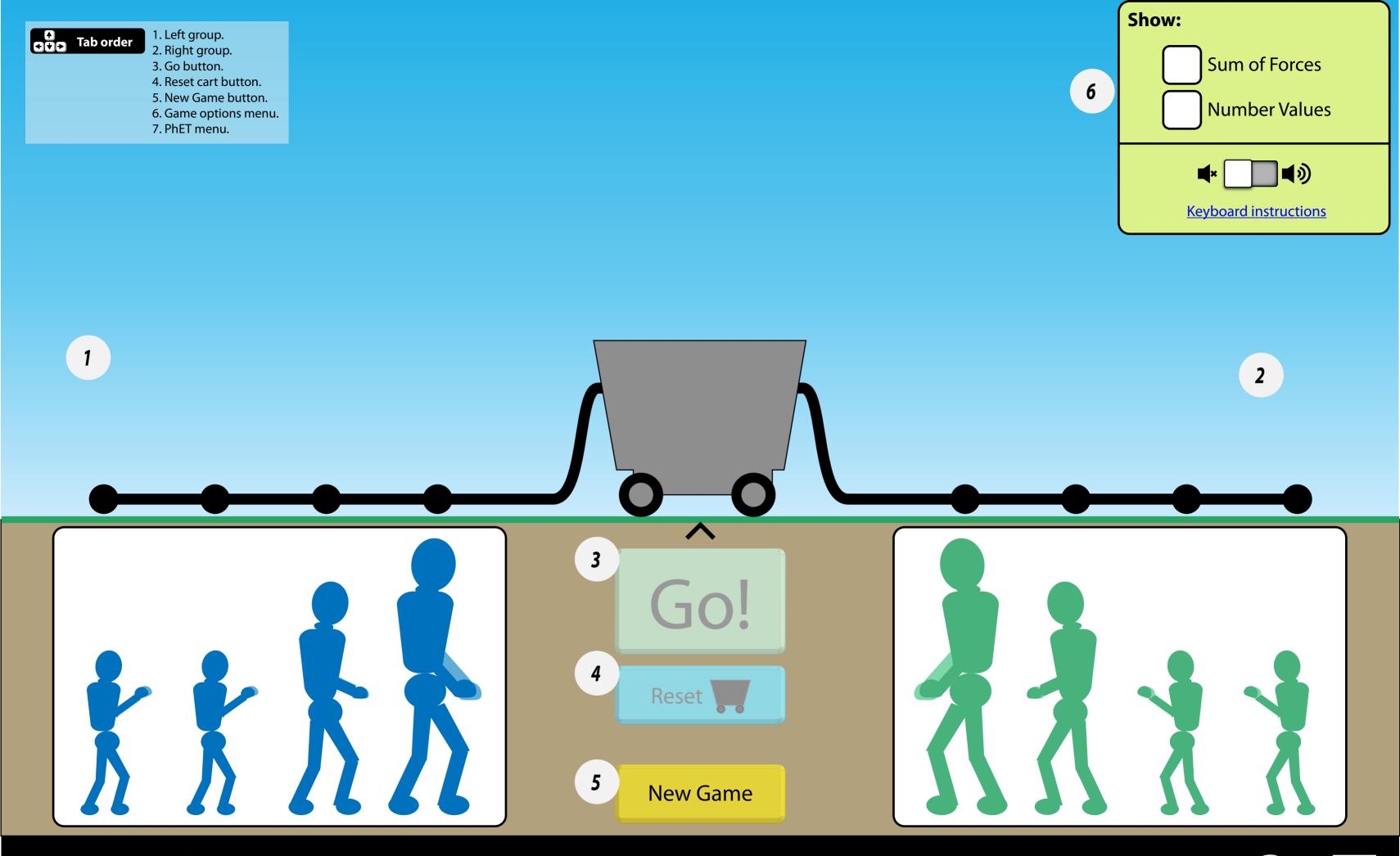

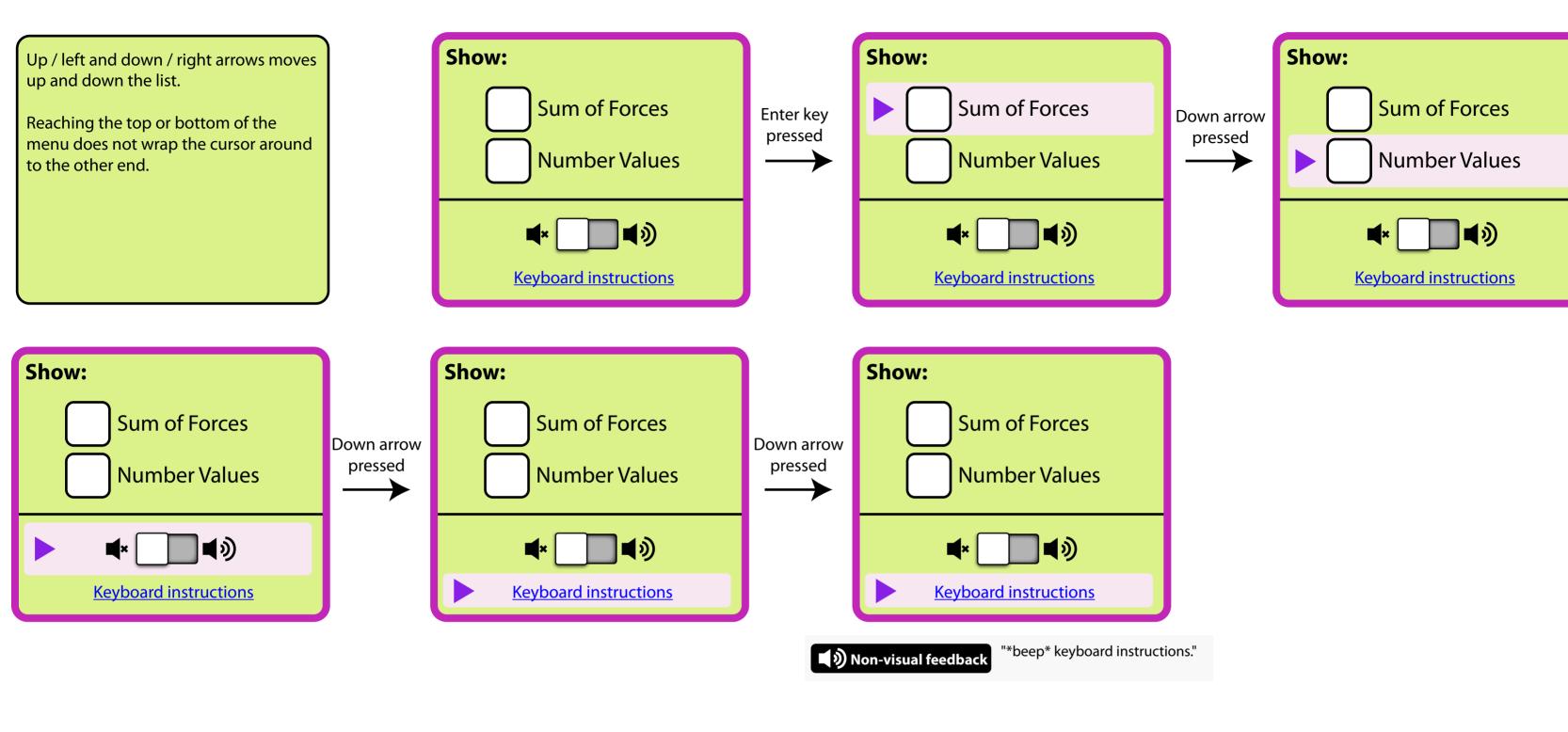